# **[MS-ASCAL]: Exchange ActiveSync: Calendar Class Protocol**

#### **Intellectual Property Rights Notice for Open Specifications Documentation**

- **Technical Documentation.** Microsoft publishes Open Specifications documentation for protocols, file formats, languages, standards as well as overviews of the interaction among each of these technologies.
- **Copyrights.** This documentation is covered by Microsoft copyrights. Regardless of any other terms that are contained in the terms of use for the Microsoft website that hosts this documentation, you may make copies of it in order to develop implementations of the technologies described in the Open Specifications and may distribute portions of it in your implementations using these technologies or your documentation as necessary to properly document the implementation. You may also distribute in your implementation, with or without modification, any schema, IDL's, or code samples that are included in the documentation. This permission also applies to any documents that are referenced in the Open Specifications.
- **No Trade Secrets.** Microsoft does not claim any trade secret rights in this documentation.
- **Patents.** Microsoft has patents that may cover your implementations of the technologies described in the Open Specifications. Neither this notice nor Microsoft's delivery of the documentation grants any licenses under those or any other Microsoft patents. However, a given Open Specification may be covered by Microsoft [Open Specification Promise](http://go.microsoft.com/fwlink/?LinkId=214445) or the Community [Promise.](http://go.microsoft.com/fwlink/?LinkId=214448) If you would prefer a written license, or if the technologies described in the Open Specifications are not covered by the Open Specifications Promise or Community Promise, as applicable, patent licenses are available by contacting [iplg@microsoft.com.](mailto:iplg@microsoft.com)
- **Trademarks.** The names of companies and products contained in this documentation may be covered by trademarks or similar intellectual property rights. This notice does not grant any licenses under those rights. For a list of Microsoft trademarks, visit [www.microsoft.com/trademarks.](http://www.microsoft.com/trademarks)
- **Fictitious Names.** The example companies, organizations, products, domain names, e-mail addresses, logos, people, places, and events depicted in this documentation are fictitious. No association with any real company, organization, product, domain name, email address, logo, person, place, or event is intended or should be inferred.

**Reservation of Rights.** All other rights are reserved, and this notice does not grant any rights other than specifically described above, whether by implication, estoppel, or otherwise.

**Tools.** The Open Specifications do not require the use of Microsoft programming tools or programming environments in order for you to develop an implementation. If you have access to Microsoft programming tools and environments you are free to take advantage of them. Certain Open Specifications are intended for use in conjunction with publicly available standard specifications and network programming art, and assumes that the reader either is familiar with the aforementioned material or has immediate access to it.

*[MS-ASCAL] — v20131118 Exchange ActiveSync: Calendar Class Protocol* 

*Copyright © 2013 Microsoft Corporation.* 

# **Revision Summary**

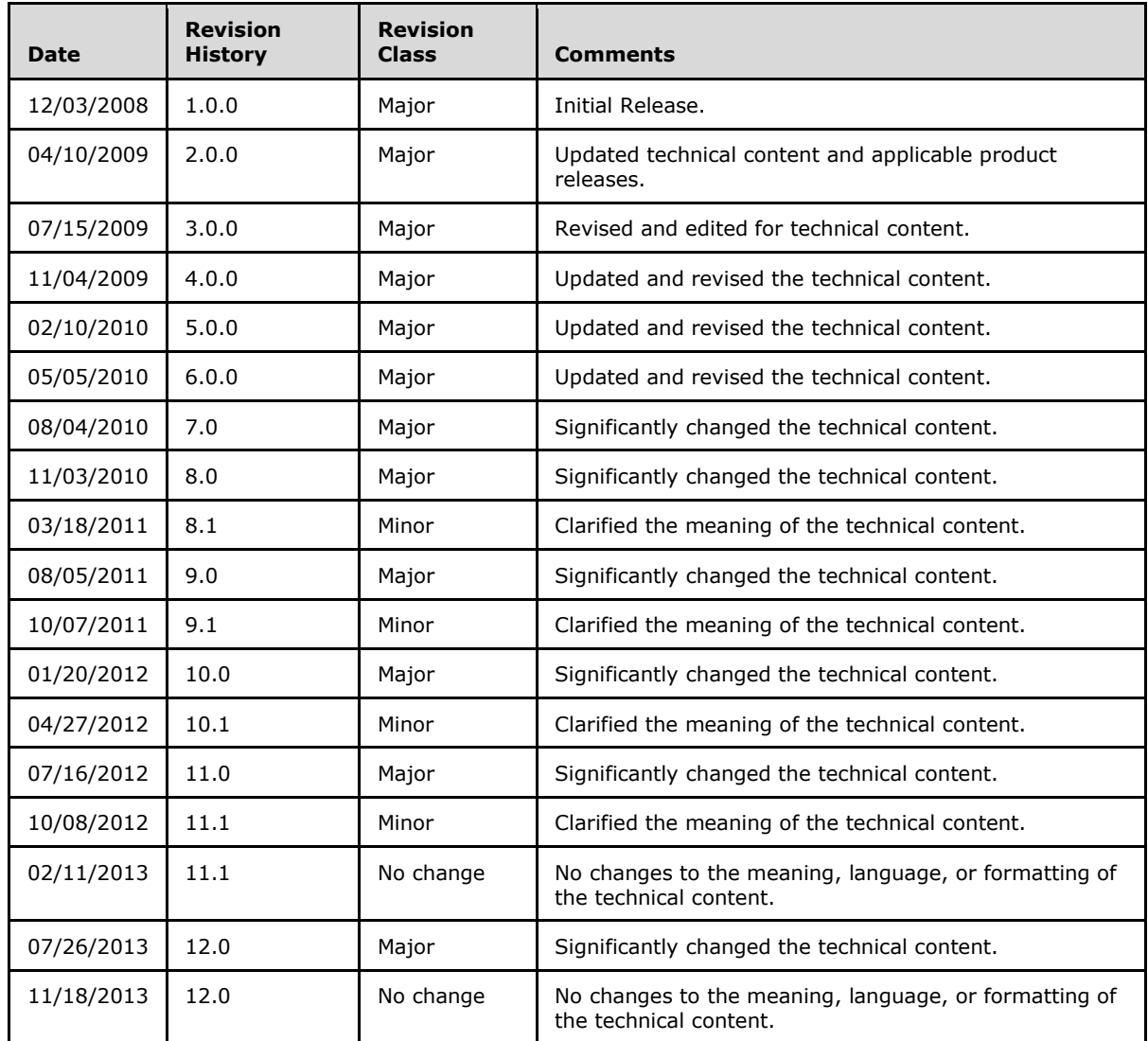

*[MS-ASCAL] — v20131118 Exchange ActiveSync: Calendar Class Protocol* 

# **Table of Contents**

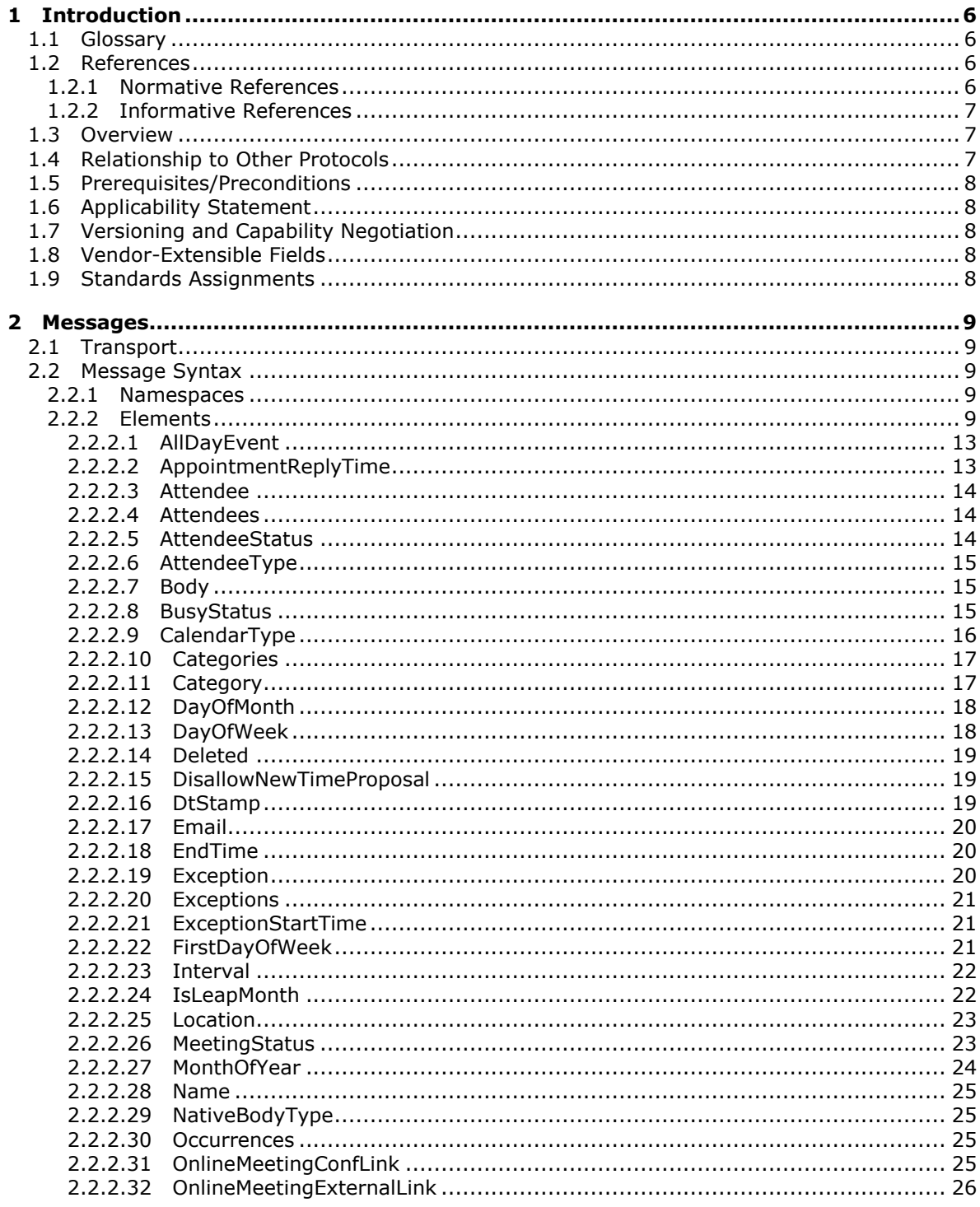

[MS-ASCAL] — v20131118<br>Exchange ActiveSync: Calendar Class Protocol

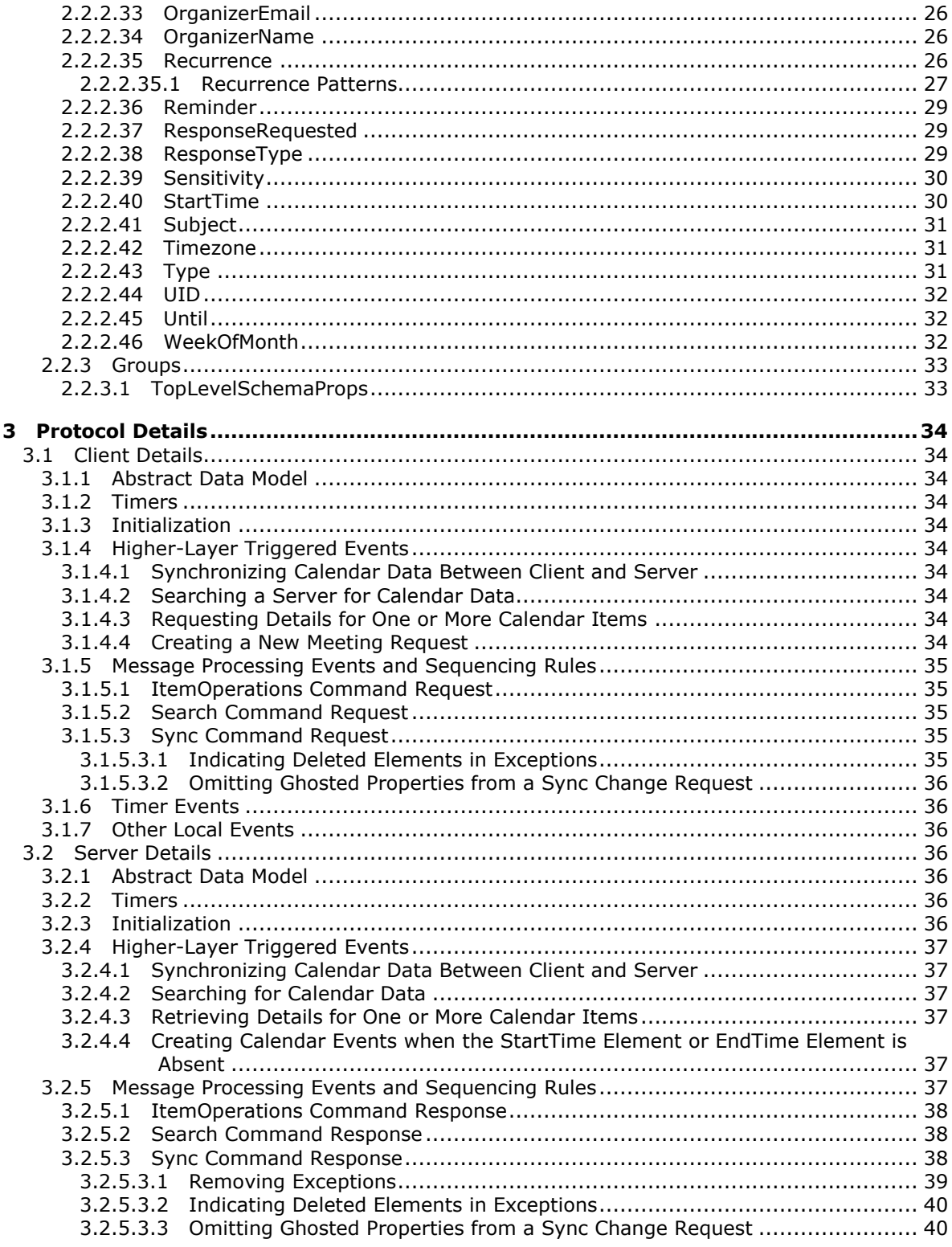

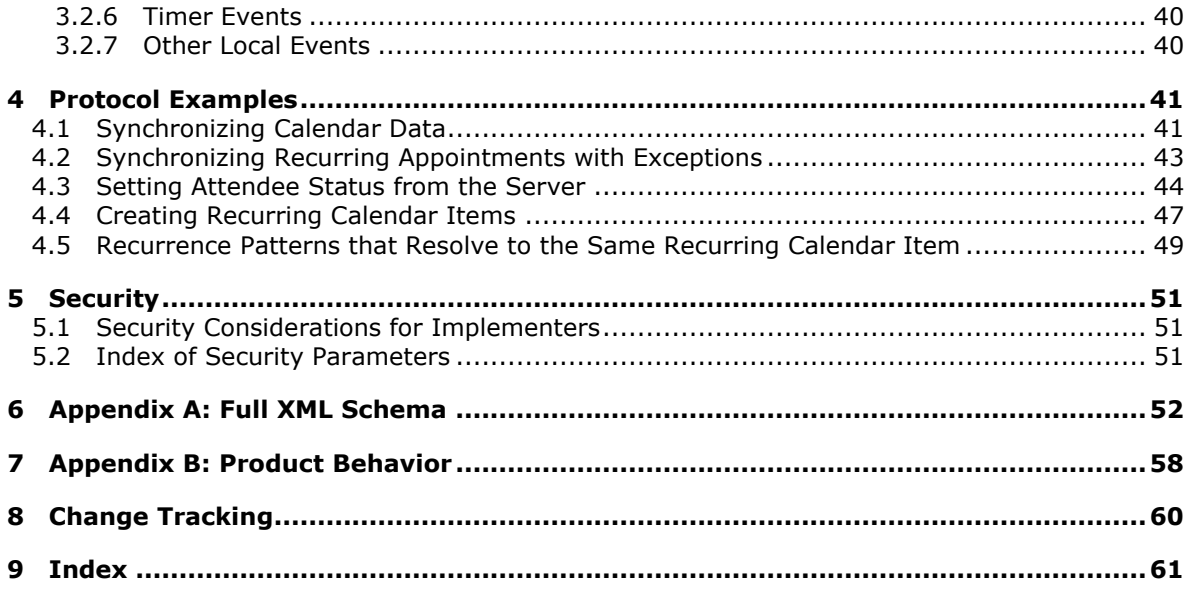

# <span id="page-5-0"></span>**1 Introduction**

<span id="page-5-5"></span>The Exchange ActiveSync: Calendar Class Protocol enables the communication of calendar data between a mobile device and the server in the ActiveSync protocol.

Sections 1.8, 2, and 3 of this specification are normative and can contain the terms MAY, SHOULD, MUST, MUST NOT, and SHOULD NOT as defined in RFC 2119. Sections 1.5 and 1.9 are also normative but cannot contain those terms. All other sections and examples in this specification are informative.

## <span id="page-5-1"></span>**1.1 Glossary**

The following terms are defined in [\[MS-GLOS\]:](%5bMS-GLOS%5d.pdf)

<span id="page-5-4"></span>**resource XML XML namespace**

The following terms are defined in [\[MS-OXGLOS\]:](http://go.microsoft.com/fwlink/?LinkId=120869)

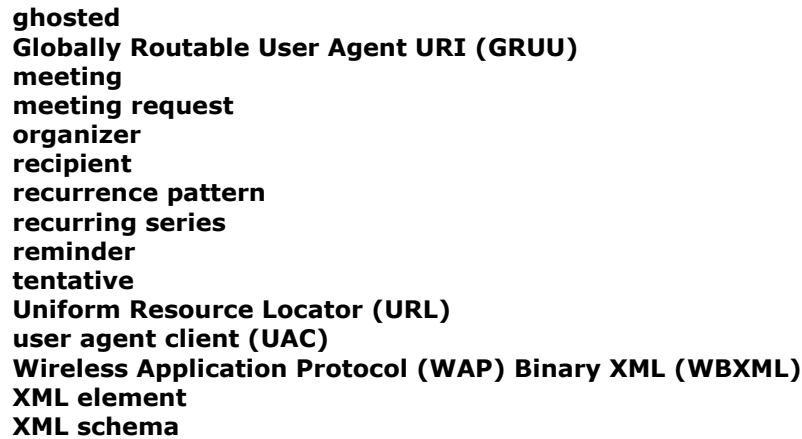

The following terms are specific to this document:

### <span id="page-5-2"></span>**1.2 References**

References to Microsoft Open Specifications documentation do not include a publishing year because links are to the latest version of the documents, which are updated frequently. References to other documents include a publishing year when one is available.

### <span id="page-5-3"></span>**1.2.1 Normative References**

<span id="page-5-6"></span>We conduct frequent surveys of the normative references to assure their continued availability. If you have any issue with finding a normative reference, please contact [dochelp@microsoft.com.](mailto:dochelp@microsoft.com) We will assist you in finding the relevant information. Please check the archive site, [http://msdn2.microsoft.com/en-us/library/E4BD6494-06AD-4aed-9823-445E921C9624,](http://msdn2.microsoft.com/en-us/library/E4BD6494-06AD-4aed-9823-445E921C9624) as an additional source.

*[MS-ASCAL] — v20131118 Exchange ActiveSync: Calendar Class Protocol* 

*Copyright © 2013 Microsoft Corporation.* 

<span id="page-5-7"></span>**MAY, SHOULD, MUST, SHOULD NOT, MUST NOT:** These terms (in all caps) are used as described in [\[RFC2119\].](http://go.microsoft.com/fwlink/?LinkId=90317) All statements of optional behavior use either MAY, SHOULD, or SHOULD NOT.

[MS-ASAIRS] Microsoft Corporation, ["Exchange ActiveSync: AirSyncBase Namespace Protocol"](%5bMS-ASAIRS%5d.pdf).

[MS-ASCMD] Microsoft Corporation, ["Exchange ActiveSync: Command Reference Protocol"](%5bMS-ASCMD%5d.pdf).

[MS-ASDTYPE] Microsoft Corporation, ["Exchange ActiveSync: Data Types"](%5bMS-ASDTYPE%5d.pdf).

[MS-ASHTTP] Microsoft Corporation, ["Exchange ActiveSync: HTTP Protocol"](%5bMS-ASHTTP%5d.pdf).

[MS-ASWBXML] Microsoft Corporation, "Exchange ActiveSync: WAP Binary XML (WBXML) [Algorithm"](%5bMS-ASWBXML%5d.pdf).

[MS-OXOCAL] Microsoft Corporation, ["Appointment and Meeting Object Protocol"](%5bMS-OXOCAL%5d.pdf).

[MS-SIPRE] Microsoft Corporation, ["Session Initiation Protocol \(SIP\) Routing Extensions"](%5bMS-SIPRE%5d.pdf).

[RFC2119] Bradner, S., "Key words for use in RFCs to Indicate Requirement Levels", BCP 14, RFC 2119, March 1997, [http://www.rfc-editor.org/rfc/rfc2119.txt](http://go.microsoft.com/fwlink/?LinkId=90317)

[XML] World Wide Web Consortium, "Extensible Markup Language (XML) 1.0 (Fourth Edition)", W3C Recommendation, August 2006, [http://www.w3.org/TR/2006/REC-xml-20060816/](http://go.microsoft.com/fwlink/?LinkId=90598)

[XMLNS] Bray, T., Hollander, D., Layman, A., et al., Eds., "Namespaces in XML 1.0 (Third Edition)", W3C Recommendation, December 2009, [http://www.w3.org/TR/2009/REC-xml-names-20091208/](http://go.microsoft.com/fwlink/?LinkId=191840)

[XMLSCHEMA1] Thompson, H.S., Beech, D., Maloney, M., Eds., and Mendelsohn, N., Ed., "XML Schema Part 1: Structures", W3C Recommendation, May 2001, [http://www.w3.org/TR/2001/REC](http://go.microsoft.com/fwlink/?LinkId=90608)[xmlschema-1-20010502/](http://go.microsoft.com/fwlink/?LinkId=90608)

[XMLSCHEMA2/2] Biron, P.V., and Malhotra, A., Eds., "XML Schema Part 2: Datatypes Second Edition", W3C Recommendation, October 2004, [http://www.w3.org/TR/2004/REC-xmlschema-2-](http://go.microsoft.com/fwlink/?LinkId=90609) [20041028/](http://go.microsoft.com/fwlink/?LinkId=90609)

#### <span id="page-6-0"></span>**1.2.2 Informative References**

<span id="page-6-3"></span>[MS-GLOS] Microsoft Corporation, ["Windows Protocols Master Glossary"](%5bMS-GLOS%5d.pdf).

[MS-OXGLOS] Microsoft Corporation, ["Exchange Server Protocols Master Glossary"](http://go.microsoft.com/fwlink/?LinkId=120869).

<span id="page-6-4"></span>[MS-OXPROTO] Microsoft Corporation, ["Exchange Server Protocols System Overview"](http://go.microsoft.com/fwlink/?LinkId=254124).

#### <span id="page-6-1"></span>**1.3 Overview**

This protocol specifies an **[XML](%5bMS-GLOS%5d.pdf)** representation of calendar data that is used for client and server communication as described in [\[MS-ASCMD\].](%5bMS-ASCMD%5d.pdf) The calendar data is included in protocol command requests when calendar data is sent from the client to the server, and is included in protocol command responses when calendar data is returned from the server to the client.

### <span id="page-6-2"></span>**1.4 Relationship to Other Protocols**

<span id="page-6-5"></span>This protocol specifies an XML representation of calendar data that is used by the command requests and command responses that are described in [\[MS-ASCMD\].](%5bMS-ASCMD%5d.pdf) The protocol that controls the transmission of these commands between client and server is described in [\[MS-ASHTTP\].](%5bMS-ASHTTP%5d.pdf) The **[Wireless Application Protocol \(WAP\) Binary XML \(WBXML\)](%5bMS-OXGLOS%5d.pdf)**, as described in [\[MS-ASWBXML\],](%5bMS-ASWBXML%5d.pdf) is used to transmit the XML markup that constitutes the request body and the response body.

Some elements in the **Calendar** class support being **[ghosted](%5bMS-OXGLOS%5d.pdf)**. The use of ghosted properties is described in [\[MS-ASCMD\]](%5bMS-ASCMD%5d.pdf) section 2.2.3.164.

*[MS-ASCAL] — v20131118 Exchange ActiveSync: Calendar Class Protocol* 

*Copyright © 2013 Microsoft Corporation.* 

All data types in this document conform to the data type definitions that are described in [\[MS-](%5bMS-ASDTYPE%5d.pdf)[ASDTYPE\].](%5bMS-ASDTYPE%5d.pdf) Common **[XML schema](%5bMS-OXGLOS%5d.pdf)** elements that are used by other classes are defined in [\[MS-](%5bMS-ASAIRS%5d.pdf)[ASAIRS\].](%5bMS-ASAIRS%5d.pdf)

For conceptual background information and overviews of the relationships and interactions between this and other protocols, see [\[MS-OXPROTO\].](%5bMS-OXPROTO%5d.pdf)

## <span id="page-7-0"></span>**1.5 Prerequisites/Preconditions**

<span id="page-7-8"></span><span id="page-7-5"></span>None.

## <span id="page-7-1"></span>**1.6 Applicability Statement**

This protocol describes a set of **[XML elements](%5bMS-OXGLOS%5d.pdf)** that are used to communicate calendar data when using the commands described in [\[MS-ASCMD\].](%5bMS-ASCMD%5d.pdf) This set of elements is applicable when communicating calendar and **[meeting request](%5bMS-OXGLOS%5d.pdf)** information between a mobile device and a server. These elements are not applicable when communicating other types of information that are supported by the ActiveSync protocol.

## <span id="page-7-2"></span>**1.7 Versioning and Capability Negotiation**

<span id="page-7-7"></span><span id="page-7-6"></span>None.

### <span id="page-7-3"></span>**1.8 Vendor-Extensible Fields**

<span id="page-7-9"></span>None.

#### <span id="page-7-4"></span>**1.9 Standards Assignments**

None.

*Copyright © 2013 Microsoft Corporation.* 

## <span id="page-8-0"></span>**2 Messages**

## <span id="page-8-1"></span>**2.1 Transport**

<span id="page-8-8"></span>This protocol consists of a series of XML elements that are embedded inside of a command request or command response, as specified in [\[MS-ASCMD\].](%5bMS-ASCMD%5d.pdf)

The XML markup that constitutes the request body or the response body that is transmitted between the client and the server uses Wireless Application Protocol (WAP) Binary XML (WBXML), as specified in [\[MS-ASWBXML\].](%5bMS-ASWBXML%5d.pdf)

## <span id="page-8-2"></span>**2.2 Message Syntax**

<span id="page-8-6"></span>The XML schema for the Calendar namespace is described in section  $6$ .

<span id="page-8-7"></span>The markup that is used by this protocol MUST be well-formed XML, as specified in  $[XML]$ .

### <span id="page-8-3"></span>**2.2.1 Namespaces**

This specification defines and references various **[XML namespaces](%5bMS-GLOS%5d.pdf)** using the mechanisms specified in [\[XMLNS\].](http://go.microsoft.com/fwlink/?LinkId=195065) Although this specification associates a specific XML namespace prefix for each XML namespace that is used, the choice of any particular XML namespace prefix is implementationspecific and not significant for interoperability.

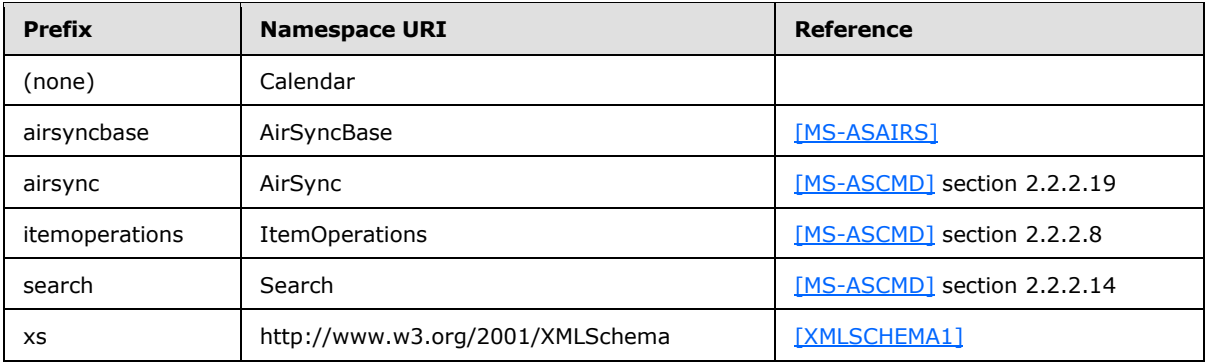

### <span id="page-8-4"></span>**2.2.2 Elements**

<span id="page-8-5"></span>Elements of the **Calendar** class are defined in two namespaces: **Calendar** and **AirSyncBase**. All **Calendar** class elements are specified in this document. However, elements defined in the **AirSyncBase** namespace are further specified in [\[MS-ASAIRS\].](%5bMS-ASAIRS%5d.pdf)

The following elements are top-level elements of the **Calendar** class:

- **Timezone** (section [2.2.2.42\)](#page-30-3)
- **AllDayEvent** (section [2.2.2.1\)](#page-12-2)
- **airsyncbase:Body** (section [2.2.2.7\)](#page-14-3)
- **BusyStatus** (section [2.2.2.8\)](#page-14-4)
- **OrganizerName** (section [2.2.2.34\)](#page-25-4)

*Copyright © 2013 Microsoft Corporation.* 

- **OrganizerEmail** (section [2.2.2.33\)](#page-25-5)
- **DtStamp** (section [2.2.2.16\)](#page-18-3)
- **EndTime** (section [2.2.2.18\)](#page-19-3)
- Location (section [2.2.2.25\)](#page-22-2)
- **Reminder** (section [2.2.2.36\)](#page-28-3)
- **Sensitivity** (section [2.2.2.39\)](#page-29-2)
- **Subject** (section [2.2.2.41\)](#page-30-4)
- **StartTime** (section [2.2.2.40\)](#page-29-3)
- **UID** (section [2.2.2.44\)](#page-31-3)
- **MeetingStatus** (section [2.2.2.26\)](#page-22-3)
- **Attendees** (section [2.2.2.4\)](#page-13-3)
- **Categories** (section [2.2.2.10\)](#page-16-2)
- **Recurrence** (section [2.2.2.35\)](#page-25-6)
- **Exceptions** (section [2.2.2.20\)](#page-20-3)
- **ResponseRequested** (section [2.2.2.37\)](#page-28-4)
- **AppointmentReplyTime** (section [2.2.2.2\)](#page-12-3)
- **ResponseType** (section [2.2.2.38\)](#page-28-5)
- **DisallowNewTimeProposal** (section [2.2.2.15\)](#page-18-4)
- **airsyncbase:NativeBodyType** (section [2.2.2.29\)](#page-24-4)
- **OnlineMeetingConfLink** (section [2.2.2.31\)](#page-24-5)
- **OnlineMeetingExternalLink** (section [2.2.2.32\)](#page-25-7)

Except where otherwise specified in the following sections, each top-level element of the **Calendar** class is used in ActiveSync command requests and responses as follows:

- As an optional child element of the **itemoperations:Schema** element [\(\[MS-ASCMD\]](%5bMS-ASCMD%5d.pdf) section 2.2.3.145) in **ItemOperations** command requests [\(\[MS-ASCMD\]](%5bMS-ASCMD%5d.pdf) section 2.2.2.8)
- As an optional child element of the **itemoperations:Properties** element [\(\[MS-ASCMD\]](%5bMS-ASCMD%5d.pdf) section 2.2.3.128.1) in **ItemOperations** command responses [\(\[MS-ASCMD\]](%5bMS-ASCMD%5d.pdf) section 2.2.2.8)
- As an optional child element of the **search:Properties** element [\(\[MS-ASCMD\]](%5bMS-ASCMD%5d.pdf) section 2.2.3.128.2) in **Search** command responses [\(\[MS-ASCMD\]](%5bMS-ASCMD%5d.pdf) section 2.2.2.14)
- As an optional child element of the **airsync:ApplicationData** element [\(\[MS-ASCMD\]](%5bMS-ASCMD%5d.pdf) section 2.2.3.11) in **Sync** command requests [\(\[MS-ASCMD\]](%5bMS-ASCMD%5d.pdf) section 2.2.2.19)
- As an optional child element of the **airsync:ApplicationData** element [\(\[MS-ASCMD\]](%5bMS-ASCMD%5d.pdf) section 2.2.3.11) in **Sync** command responses [\(\[MS-ASCMD\]](%5bMS-ASCMD%5d.pdf) section 2.2.2.19)

*Copyright © 2013 Microsoft Corporation.* 

The following table summarizes the set of common XML schema elements that are defined or used by this specification. XML schema elements that are specific to a particular operation are specified further in sections [3.1.5.1,](#page-34-5) [3.1.5.2,](#page-34-6) [3.1.5.3,](#page-34-7) [3.2.5.1,](#page-37-3) [3.2.5.2,](#page-37-4) and [3.2.5.3.](#page-37-5)

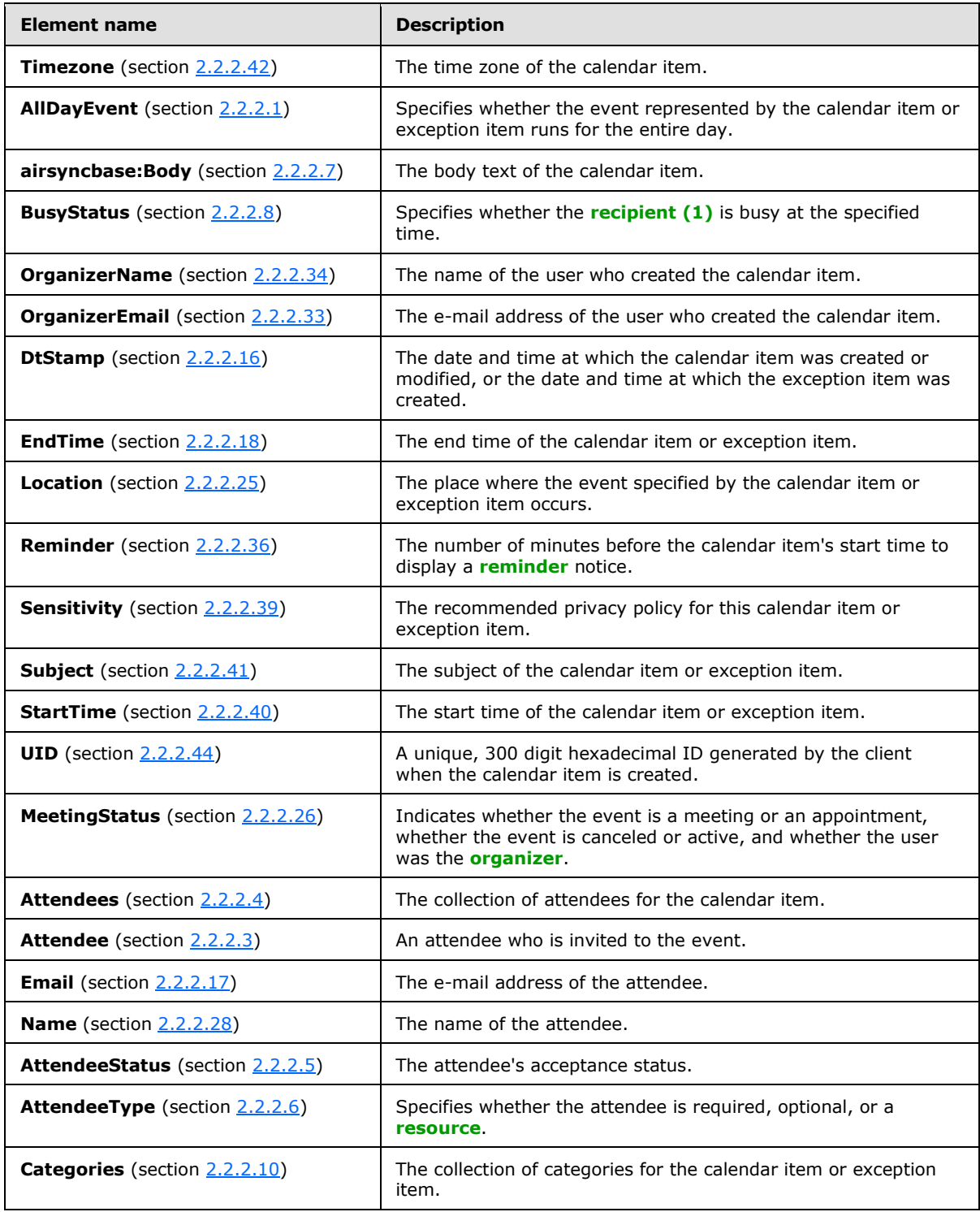

*[MS-ASCAL] — v20131118 Exchange ActiveSync: Calendar Class Protocol* 

*Copyright © 2013 Microsoft Corporation.* 

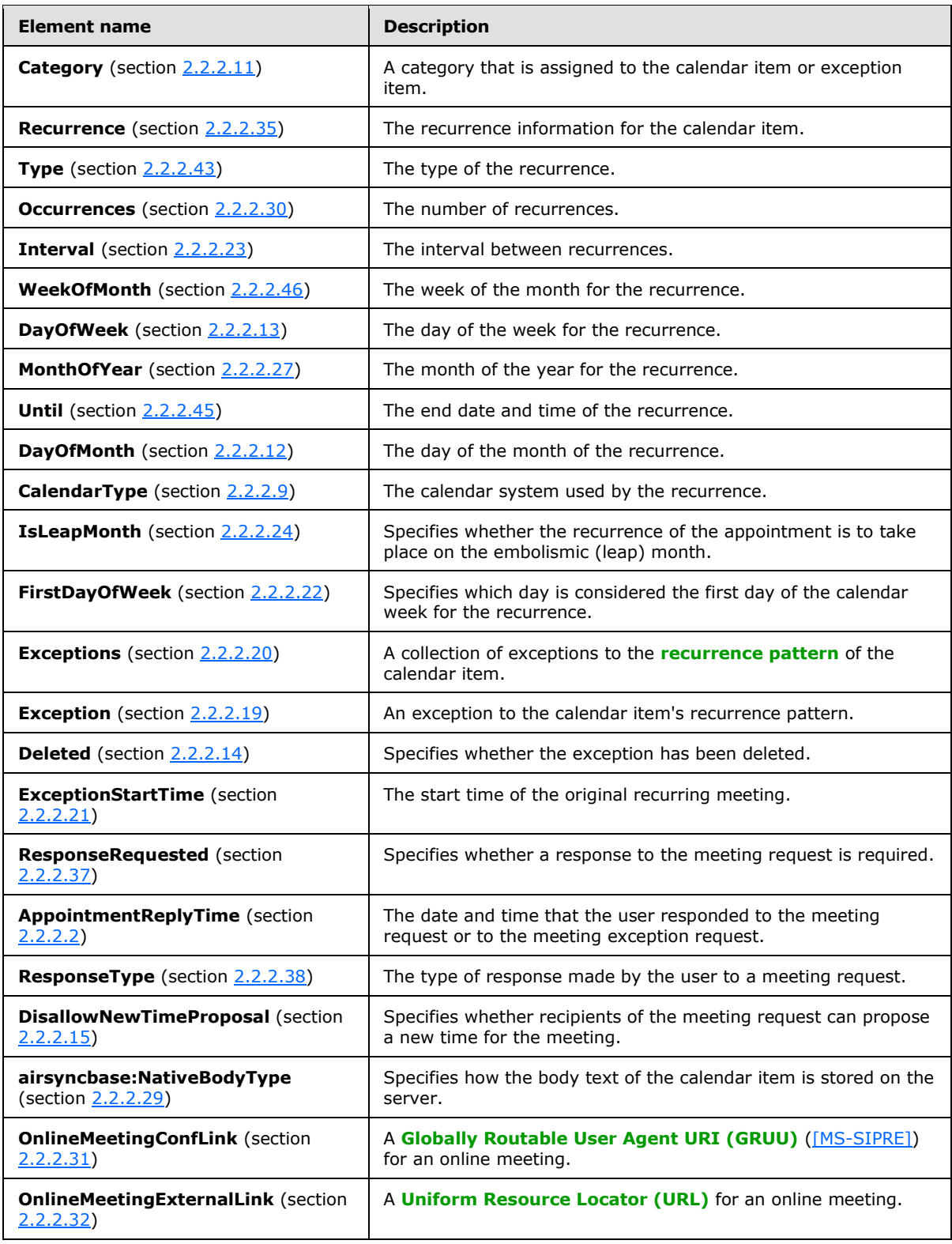

*Copyright © 2013 Microsoft Corporation.* 

## <span id="page-12-0"></span>**2.2.2.1 AllDayEvent**

<span id="page-12-2"></span>As a top-level element of the **Calendar** class, the **AllDayEvent** element is an optional element that specifies whether the event represented by the calendar item runs for the entire day. It is used in ActiveSync command requests and responses as specified in section [2.2.2.](#page-8-5)

As an optional child element of the **Exception** element (section [2.2.2.19\)](#page-19-5), the **AllDayEvent** element specifies whether the event represented by the exception runs for the entire day. A command request or response has a maximum of one **AllDayEvent** child element per **Exception** element. If the **AllDayEvent** element is not specified as a child element of an **Exception** element, the value of the **AllDayEvent** element is assumed to be the same as the value of the top-level **AllDayEvent** element.

The **AllDayEvent** element is defined as an element in the **Calendar** namespace. The value of this element is an **unsignedByte** data type, as specified in [\[MS-ASDTYPE\]](%5bMS-ASDTYPE%5d.pdf) section 2.7.The value of the **AllDayEvent** element MUST be one of the values listed in the following table.

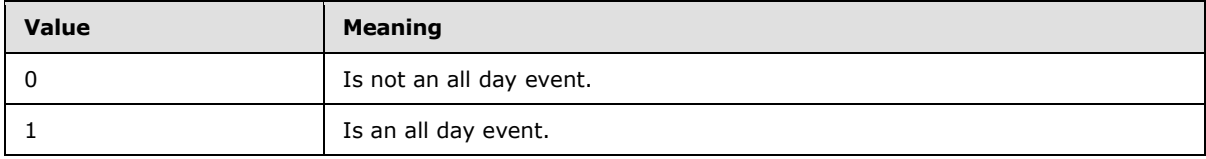

An item marked as an all day event is understood to begin on midnight of the current day and to end on midnight of the next day.

If a request includes the **AllDayEvent** element as well as the **StartTime** element, as specified in section [2.2.2.40,](#page-29-3) and the **EndTime** element, as specified in section [2.2.2.18,](#page-19-3) and the **StartTime** and **EndTime** elements are not midnight to midnight values, then the server ignores the **AllDayEvent** element, does not include the **AllDayEvent** element in the response, and creates the event given the values of the **StartTime** element and the **EndTime** element.

### <span id="page-12-1"></span>**2.2.2.2 AppointmentReplyTime**

<span id="page-12-4"></span><span id="page-12-3"></span>As a top-level element of the **Calendar** class, the **AppointmentReplyTime**[<1>](#page-57-1) element is an optional element that specifies the date and time that the current user responded to the meeting request.

As an optional child element of the **Exception** element (section [2.2.2.19\)](#page-19-5), the **AppointmentReplyTime** element specifies the date and time that the user responded to the meeting request exception.

The **AppointmentReplyTime** element is defined as an element in the **Calendar** namespace. The value of this element is a **string** data type, represented as a **Compact DateTime** [\(\[MS-ASDTYPE\]](%5bMS-ASDTYPE%5d.pdf) section 2.6.5).

A command request MUST NOT include the **AppointmentReplyTime** element, either as a top-level element or as a child element of the **Exception** element.

A command response has a maximum of one top-level **AppointmentReplyTime** element per response, and a maximum of one **AppointmentReplyTime** child element per **Exception** element.

The top-level **AppointmentReplyTime** element can be ghosted. For details about the use of ghosted properties, see [\[MS-ASCMD\]](%5bMS-ASCMD%5d.pdf) section 2.2.3.164.

*[MS-ASCAL] — v20131118 Exchange ActiveSync: Calendar Class Protocol* 

*Copyright © 2013 Microsoft Corporation.* 

## <span id="page-13-0"></span>**2.2.2.3 Attendee**

<span id="page-13-4"></span>The **Attendee** element is an optional **container** [\(\[MS-ASDTYPE\]](%5bMS-ASDTYPE%5d.pdf) section 2.2) element that specifies an attendee who is invited to the event. It is a child element of the **Attendees** element (section [2.2.2.4\)](#page-13-3) and is defined as an element in the **Calendar** namespace.

The **Attendee** element can have the following child elements:

- **Email** (section [2.2.2.17\)](#page-19-4): One instance of this element is required.
- **Name** (section [2.2.2.28\)](#page-24-6): One instance of this element is required.
- **AttendeeStatus** (section [2.2.2.5\)](#page-13-5): This element is optional.
- <span id="page-13-3"></span>**AttendeeType** (section [2.2.2.6\)](#page-14-5): This element is optional.

#### <span id="page-13-1"></span>**2.2.2.4 Attendees**

As a top-level element of the **Calendar** class, the **Attendees** element is an optional **container** [\(\[MS-ASDTYPE\]](%5bMS-ASDTYPE%5d.pdf) section 2.2) element that specifies the collection of attendees for the calendar item. It is used in ActiveSync command requests and responses as specified in section [2.2.2.](#page-8-5)

<span id="page-13-6"></span>As an optional child element of the **Exception** element (section [2.2.2.19\)](#page-19-5), the **Attendees** element specifies the collection of attendees for the calendar item exception. $\langle 2 \rangle$  A command request or response has a maximum of one **Attendees** child element per **Exception** element. If the **Attendees** element is not specified as a child element of the **Exception** element, the attendees for the calendar item exception are assumed to be the same as the value of the top-level **Attendees** element.

The **Attendees** element is defined as an element in the **Calendar** namespace.

The **Attendees** element can have the following child element:

**Attendee** (section [2.2.2.3\)](#page-13-4): This element is optional.

The top-level **Attendees** element can be ghosted. For details about the use of ghosted properties, see [\[MS-ASCMD\]](%5bMS-ASCMD%5d.pdf) section 2.2.3.164.

### <span id="page-13-2"></span>**2.2.2.5 AttendeeStatus**

<span id="page-13-5"></span>The **AttendeeStatus** element is an optional child element of the **Attendee** element (section [2.2.2.3\)](#page-13-4) that specifies the attendee's acceptance status. It is defined as an element in the **Calendar** namespace.

A command request has a maximum of one **AttendeeStatus** element per **Attendee** element.

A command response has a maximum of one **AttendeeStatus** element per **Attendee** element.

The value of this element is an **unsignedByte** data type, as specified in [\[MS-ASDTYPE\]](%5bMS-ASDTYPE%5d.pdf) section 2.7.

The value of the **AttendeeStatus** element MUST be one of the values listed in the following table.

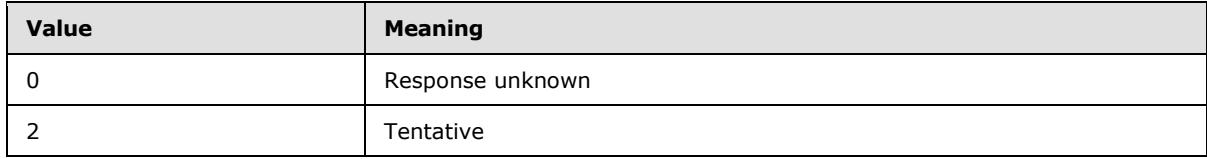

*[MS-ASCAL] — v20131118 Exchange ActiveSync: Calendar Class Protocol* 

*Copyright © 2013 Microsoft Corporation.* 

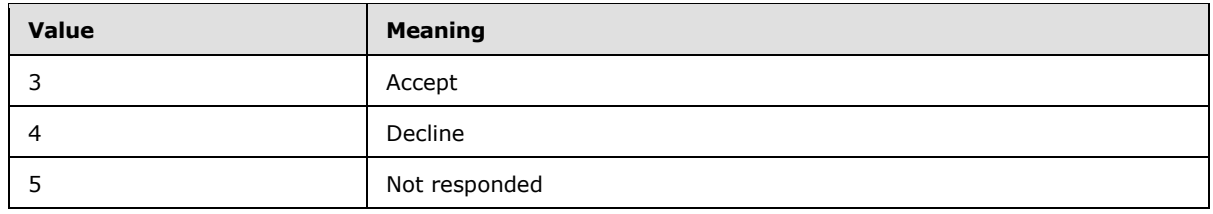

### <span id="page-14-0"></span>**2.2.2.6 AttendeeType**

<span id="page-14-5"></span>The **AttendeeType** element is an optional child element of the **Attendee** element (section [2.2.2.3\)](#page-13-4) that specifies whether the attendee is required, optional, or a resource. It is defined as an element in the **Calendar** namespace.

A command response has a maximum of one **AttendeeType** element per **Attendee** element.

The value of this element is an **unsignedByte** data type, as specified in [\[MS-ASDTYPE\]](%5bMS-ASDTYPE%5d.pdf) section 2.7.

The value of the **AttendeeType** element MUST be one of the values specified in the following table.

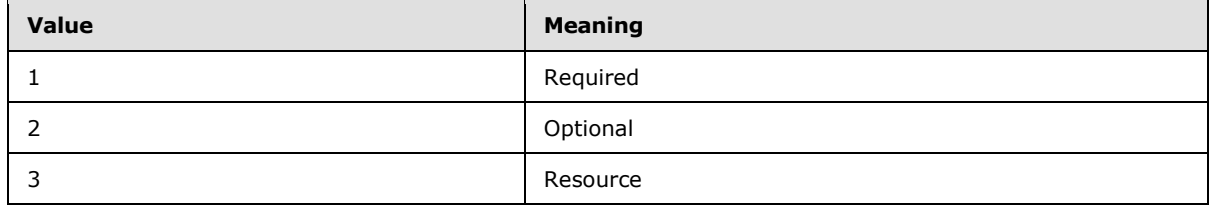

## <span id="page-14-1"></span>**2.2.2.7 Body**

<span id="page-14-3"></span>As a top-level element of the **Calendar** class, the **airsyncbase:Body** element is an optional **container** [\(\[MS-ASDTYPE\]](%5bMS-ASDTYPE%5d.pdf) section 2.2) element that specifies the body text of the calendar item. It is used in ActiveSync command requests and responses as specified in section [2.2.2.](#page-8-5)

As an optional child element of the **Exception** element (section [2.2.2.19\)](#page-19-5), the **airsyncbase:Body** element is a **container** [\(\[MS-ASDTYPE\]](%5bMS-ASDTYPE%5d.pdf) section 2.2) element that specifies the body text of the calendar item exception. A command request or response has a maximum of one **airsyncbase:Body** child element per **Exception** element.

The top-level **airsyncbase:Body** element can be ghosted. For details about the use of ghosted properties, see [\[MS-ASCMD\]](%5bMS-ASCMD%5d.pdf) section 2.2.3.164.

The **airsyncbase:Body** element is defined as an element in the **AirSyncBase** namespace and is further specified in [\[MS-ASAIRS\]](%5bMS-ASAIRS%5d.pdf) section 2.2.2.4.

## <span id="page-14-2"></span>**2.2.2.8 BusyStatus**

<span id="page-14-4"></span>As a top-level element of the **Calendar** class, the **BusyStatus** element is an optional element that specifies whether the recipient is busy at the time of the meeting. It is used in ActiveSync command requests and responses as specified in section [2.2.2.](#page-8-5)

As an optional child element of the **Exception** element (section [2.2.2.19\)](#page-19-5), the **BusyStatus** element specifies the busy status of the meeting organizer. A command request or response has a maximum of one **BusyStatus** child element per **Exception** element. If the **BusyStatus** element is not specified as a child element of an **Exception** element, the value of the **BusyStatus** element is assumed to be the same as the value of the top-level **BusyStatus** element.

*[MS-ASCAL] — v20131118 Exchange ActiveSync: Calendar Class Protocol* 

*Copyright © 2013 Microsoft Corporation.* 

The **BusyStatus** element is defined as an element in the **Calendar** namespace. The value of this element is an **unsignedByte** data type, as specified in [\[MS-ASDTYPE\]](%5bMS-ASDTYPE%5d.pdf) section 2.7.

The value of the **BusyStatus** element MUST be one of the values listed in the following table.

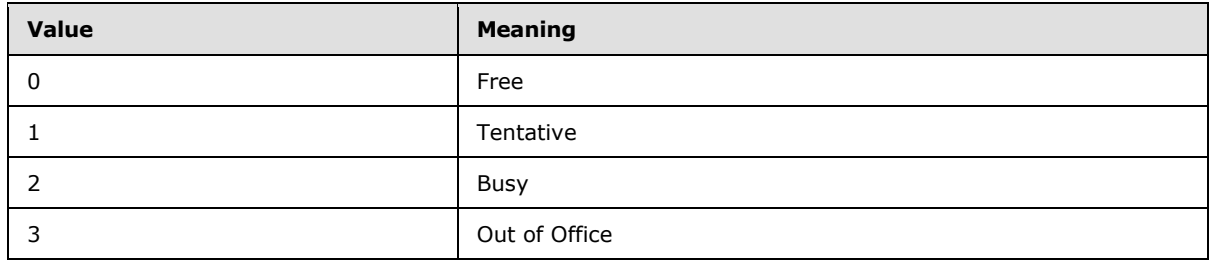

### <span id="page-15-0"></span>**2.2.2.9 CalendarType**

<span id="page-15-2"></span><span id="page-15-1"></span>The **CalendarType** elemen[t<3>](#page-57-3) is a child element of the **Recurrence** element (section [2.2.2.35\)](#page-25-6) that specifies the calendar system used by the recurrence. It is defined as an element in the **Calendar** namespace.

A command request has a maximum of one **CalendarType** child element per **Recurrence** element when the **Type** element (section [2.2.2.43\)](#page-30-5) value is 2, 3, 5, or 6.

A command response has a minimum of one **CalendarType** child element per **Recurrence** element when the **Type** element value is 2, 3, 5, or 6. Otherwise, this element is optional in command responses.

The value of this element is an **unsignedByte** data type, as specified in [\[MS-ASDTYPE\]](%5bMS-ASDTYPE%5d.pdf) section 2.7.

The value of the **CalendarType** element MUST be one of the values listed in the following table.

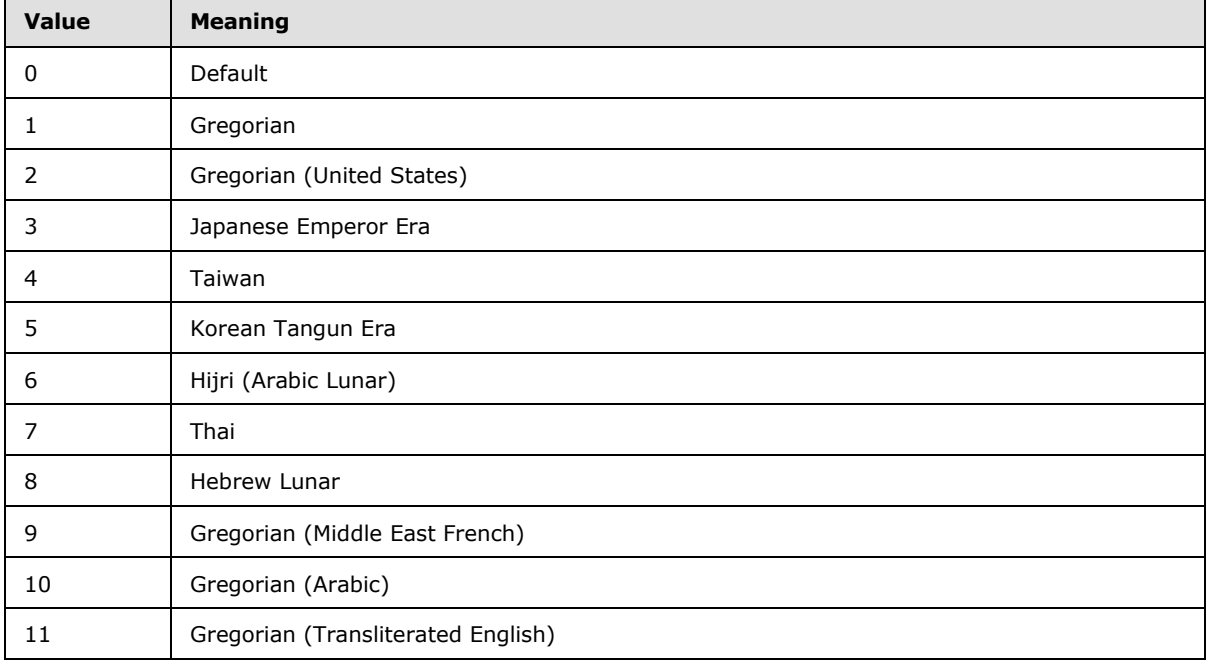

*[MS-ASCAL] — v20131118 Exchange ActiveSync: Calendar Class Protocol* 

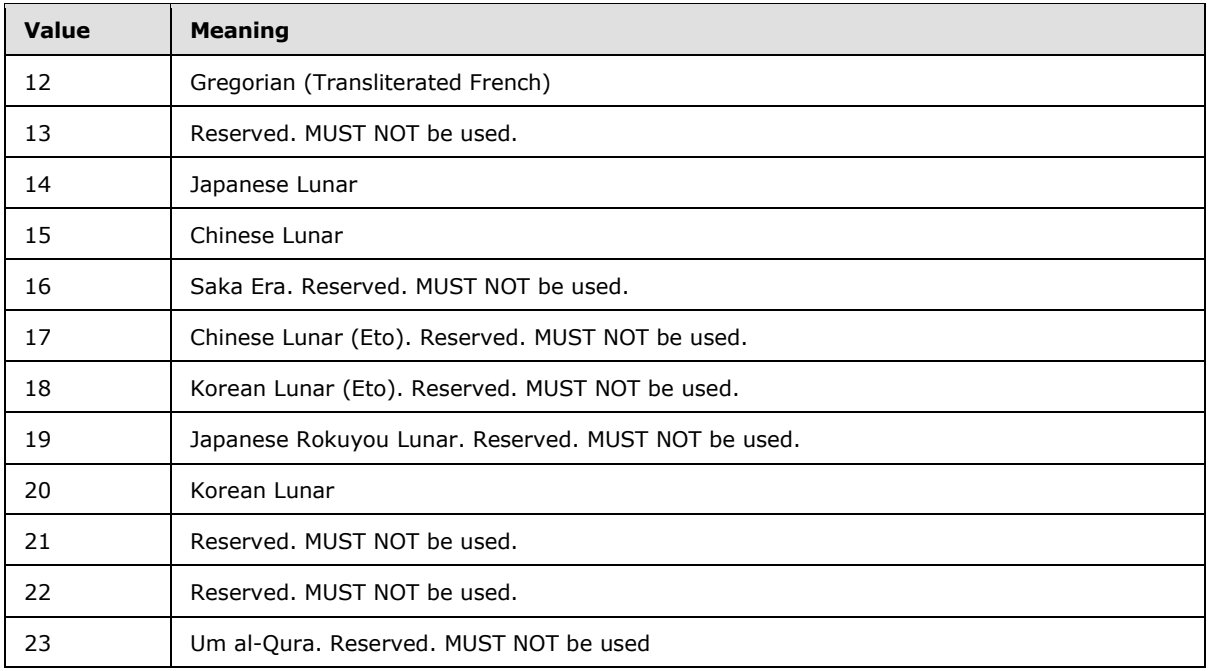

<span id="page-16-2"></span>The server MAY return a value of 0 (Default) when a client specifies a value of 1 (Gregorian).

## <span id="page-16-0"></span>**2.2.2.10 Categories**

As a top-level element of the **Calendar** class, the **Categories** element is an optional **container** [\(\[MS-ASDTYPE\]](%5bMS-ASDTYPE%5d.pdf) section 2.2) element that specifies a collection of categories assigned to the calendar item. It is used in ActiveSync command requests and responses as specified in section [2.2.2.](#page-8-5)

As a child element of the **Exception** element (section [2.2.2.19\)](#page-19-5), the **Categories** element is an optional **container** [\(\[MS-ASDTYPE\]](%5bMS-ASDTYPE%5d.pdf) section 2.2) element that specifies the categories for the exception item. A command request or response has a maximum of one **Categories** child element per **Exception** element.

The **Categories** element is defined as an element in the **Calendar** namespace.

The **Categories** element can have the following child element:

<span id="page-16-3"></span>**Category** (section [2.2.2.11\)](#page-16-3)

## <span id="page-16-1"></span>**2.2.2.11 Category**

The **Category** element is an optional child element of the **Categories** element (section [2.2.2.10\)](#page-16-2) that specifies a category that is assigned to the calendar item or exception item. It is defined as an element in the **Calendar** namespace.

The value of this element is a **string** data type, as specified in [\[MS-ASDTYPE\]](%5bMS-ASDTYPE%5d.pdf) section 2.6.

A command request SHOULD include no more than 300 **Category** child elements per **Categories** element.

*[MS-ASCAL] — v20131118 Exchange ActiveSync: Calendar Class Protocol* 

*Copyright © 2013 Microsoft Corporation.* 

A command response SHOULD include no more than 300 **Category** child elements per **Categories** element.

## <span id="page-17-0"></span>**2.2.2.12 DayOfMonth**

<span id="page-17-3"></span>The **DayOfMonth** element is a child element of the **Recurrence** element (section [2.2.2.35\)](#page-25-6) that specifies the day of the month for the recurrence. It is defined as an element in the **Calendar** namespace.

A command request or response has a minimum of one **DayOfMonth** child element per **Recurrence** element when the value of the **Type** element (section [2.2.2.43\)](#page-30-5) is either 2 or 5.

A command request or response has a maximum of one **DayOfMonth** child element per **Recurrence** element.

The value of the **DayOfMonth** element is an **unsignedByte** data type, as specified in [\[MS-](%5bMS-ASDTYPE%5d.pdf)[ASDTYPE\]](%5bMS-ASDTYPE%5d.pdf) section 2.7. The value of this element MUST be between 1 and 31.

The **DayOfMonth** element MUST be included in requests or responses when the **Type** element value is either 2 or 5. The **DayOfMonth** element MUST NOT be included in requests or responses when the **Type** element value is zero (0), 1, 3, or 6.

## <span id="page-17-1"></span>**2.2.2.13 DayOfWeek**

<span id="page-17-2"></span>The **DayOfWeek** element is a child element of the **Recurrence** element (section [2.2.2.35\)](#page-25-6) that specifies the day of the week for the recurrence. It is defined as an element in the **Calendar** namespace.

A command request or response has a maximum of one **DayOfWeek** child element per **Recurrence** element.

The value of this element is an **unsignedShort** data type, as specified in [\[XMLSCHEMA2/2\].](http://go.microsoft.com/fwlink/?LinkId=90609)

The value of the **DayOfWeek** element MUST be either one of the values listed in the following table, or the sum of more than one of the values listed in the following table (in which case this task recurs on more than one day). The value of the **DayOfWeek** element MUST NOT be greater than 127.

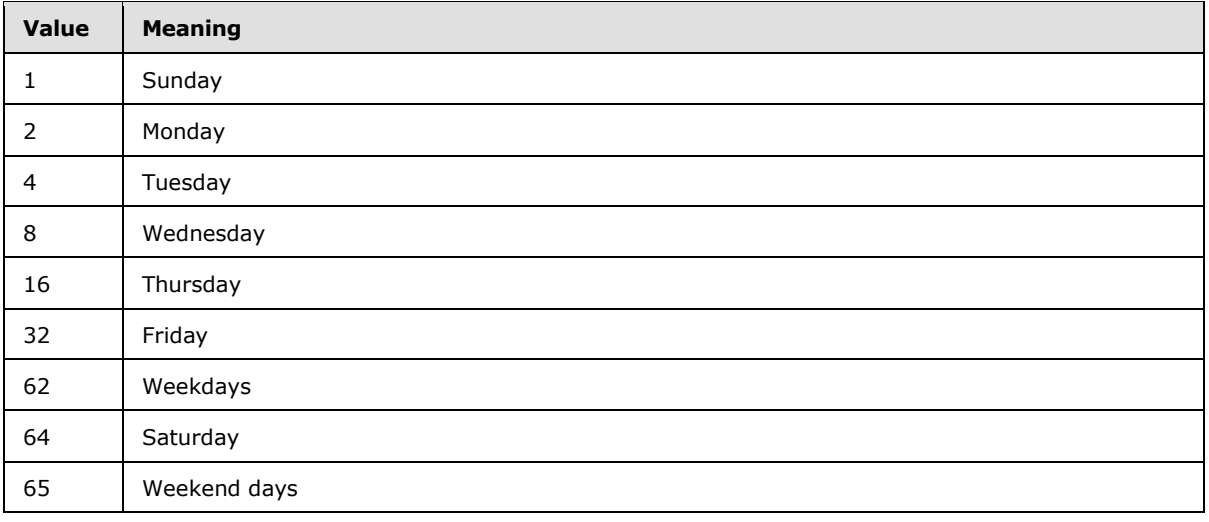

*[MS-ASCAL] — v20131118 Exchange ActiveSync: Calendar Class Protocol* 

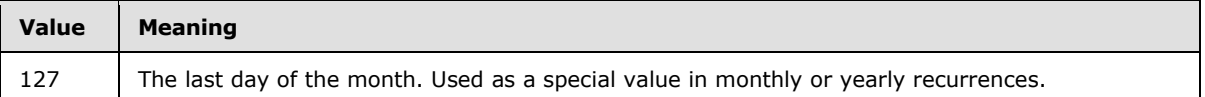

The **DayOfWeek** element MUST only be included in requests or responses when the **Type** element (section  $2.2.2.43$ ) value is 0 (zero), 1, 3, or 6.

### <span id="page-18-0"></span>**2.2.2.14 Deleted**

<span id="page-18-5"></span>The **Deleted** element is an optional child element of the **Exception** element (section [2.2.2.19\)](#page-19-5) that specifies whether the exception to the calendar item has been deleted. It is defined as an element in the **Calendar** namespace.

A command request or response has a maximum of one **Deleted** child element per **Exception** element.

The value of this element is an **unsignedByte** data type, as specified in [\[MS-ASDTYPE\]](%5bMS-ASDTYPE%5d.pdf) section 2.7.

An exception will be deleted when the **Deleted** element is included as a child element of the **Exception** element with a value of 1.

#### <span id="page-18-1"></span>**2.2.2.15 DisallowNewTimeProposal**

<span id="page-18-6"></span><span id="page-18-4"></span>The **DisallowNewTimeProposal**[<4>](#page-57-4) element is an optional element that specifies whether a meeting request recipient can propose a new time for the scheduled meeting. It is defined as an element in the **Calendar** namespace.

A command request is not required to include the **DisallowNewTimeProposal** element. If this element is not included in a command request, then the default value for this element is 0 (FALSE).

A command response contains one **DisallowNewTimeProposal** element per response.

The value of the **DisallowNewTimeProposal** element is a **boolean** data type, as specified in [\[MS-](%5bMS-ASDTYPE%5d.pdf)[ASDTYPE\]](%5bMS-ASDTYPE%5d.pdf) section 2.1.

The **DisallowNewTimeProposal** element can be ghosted. For details about the use of ghosted properties, see [\[MS-ASCMD\]](%5bMS-ASCMD%5d.pdf) section 2.2.3.164.

### <span id="page-18-2"></span>**2.2.2.16 DtStamp**

<span id="page-18-3"></span>As a top-level element of the **Calendar** class, the **DtStamp** element is an optional element that specifies the date and time that the calendar item was created or modified. It is used in ActiveSync command requests and responses as specified in section [2.2.2.](#page-8-5)

As an optional child element of the **Exception** element (section [2.2.2.19\)](#page-19-5), the **DtStamp** element specifies the date and time that this exception was created. A command request or response has a maximum of one **DtStamp** child element per **Exception** element. If the **DtStamp** element is not specified as a child element of an **Exception** element, the value of the **DtStamp** element is assumed to be the same as the value of the top-level **DtStamp** element (section [2.2.2.16\)](#page-18-3).

The **DtStamp** element is defined as an element in the **Calendar** namespace. The value of this element is a **string** data type, represented as a **Compact DateTime** [\(\[MS-ASDTYPE\]](%5bMS-ASDTYPE%5d.pdf) section 2.6.5).

*[MS-ASCAL] — v20131118 Exchange ActiveSync: Calendar Class Protocol* 

## <span id="page-19-0"></span>**2.2.2.17 Email**

<span id="page-19-4"></span>The **Email** element is a required child element of the **Attendee** element (section [2.2.2.3\)](#page-13-4) that specifies the e-mail address of an attendee. It is defined as an element in the **Calendar** namespace.

The value of this element is a **string** data type, as specified in [\[MS-ASDTYPE\]](%5bMS-ASDTYPE%5d.pdf) section 2.6.

A command request or response has only **Email** child element per **Attendee** element.

The value of the **Email** element MAY be any arbitrary string. It is recommended that the string format adhere to the format specified in [\[MS-ASDTYPE\]](%5bMS-ASDTYPE%5d.pdf) section 2.6.2.

### <span id="page-19-1"></span>**2.2.2.18 EndTime**

<span id="page-19-3"></span>As a top-level element of the **Calendar** class, the **EndTime** element is an optional element that specifies the end time of the calendar item. The client SHOULD include the **EndTime** element in a **Sync** command request [\(\[MS-ASCMD\]](%5bMS-ASCMD%5d.pdf) section 2.2.2.19). The **EndTime** element MUST be present in the response as a top-level element, even if the value of the **AllDayEvent** element (section [2.2.2.1\)](#page-12-2) is 1.

For details about server behavior when a calendar event is received that is missing either the **StartTime** element (section [2.2.2.40\)](#page-29-3), the **EndTime** element, or both, see section [3.2.4.4.](#page-36-6)

As an optional child element of the **Exception** element (section [2.2.2.19\)](#page-19-5), the **EndTime** element specifies the end time of the calendar item exception. A command request or response has a maximum of one **EndTime** child element per **Exception** element. If the **EndTime** element is not specified as a child element of the **Exception** element, the value of the **EndTime** element for the calendar item exception is assumed to be the same as the value of the top-level **EndTime** element.

The **EndTime** element is defined as an element in the **Calendar** namespace. The value of this element is a **string** data type represented as a **Compact DateTime** [\(\[MS-ASDTYPE\]](%5bMS-ASDTYPE%5d.pdf) section 2.6.5).

#### <span id="page-19-2"></span>**2.2.2.19 Exception**

<span id="page-19-5"></span>The **Exception** element is an optional **container** [\(\[MS-ASDTYPE\]](%5bMS-ASDTYPE%5d.pdf) section 2.2) element that specifies an exception to the calendar item's recurrence pattern. It is a child element of the **Exceptions** element (section [2.2.2.20\)](#page-20-3) and is defined as an element in the **Calendar** namespace.

A command request or response has between zero and 1000 **Exception** child elements per **Exceptions** element.

The **Exception** element can have the following child elements:

- **Deleted** (section [2.2.2.14\)](#page-18-5): This element is optional.
- **ExceptionStartTime** (section [2.2.2.21\)](#page-20-5): One instance of this element is required.
- **Subject** (section [2.2.2.41\)](#page-30-4): This element is optional.
- **StartTime** (section [2.2.2.40\)](#page-29-3): This element is optional.
- **EndTime** (section [2.2.2.18\)](#page-19-3): This element is optional.
- **airsyncbase:Body** (section [2.2.2.7\)](#page-14-3): This element is optional.
- **Location** (section [2.2.2.25\)](#page-22-2): This element is optional.

*Copyright © 2013 Microsoft Corporation.* 

*<sup>[</sup>MS-ASCAL] — v20131118 Exchange ActiveSync: Calendar Class Protocol* 

- **Categories** (section [2.2.2.10\)](#page-16-2): This element is optional.
- **Sensitivity** (section [2.2.2.39\)](#page-29-2): This element is optional.
- **BusyStatus** (section [2.2.2.8\)](#page-14-4): This element is optional.
- **AllDayEvent** (section [2.2.2.1\)](#page-12-2): This element is optional.
- **Reminder** (section [2.2.2.36\)](#page-28-3): This element is optional.
- **DtStamp** (section [2.2.2.16\)](#page-18-3): This element is optional.
- **MeetingStatus** (section [2.2.2.26\)](#page-22-3): This element is optional.
- <span id="page-20-6"></span>**Attendees** (section [2.2.2.4\)](#page-13-3): This element is optional[.<5>](#page-57-5)
- <span id="page-20-7"></span>**AppointmentReplyTime** (section [2.2.2.2\)](#page-12-3): This element is optional in command responses. It is not included in command requests. $\leq 6$
- <span id="page-20-8"></span> **ResponseType** (section [2.2.2.38\)](#page-28-5): This element is optional in command responses. It is not included in command requests[.<7>](#page-57-7)
- <span id="page-20-9"></span>**OnlineMeetingConfLink** (section [2.2.2.31\)](#page-24-5): This element is optional in command responses. It is not included in command requests. $\leq 8>$
- <span id="page-20-10"></span> **OnlineMeetingExternalLink** (section [2.2.2.32\)](#page-25-7): This element is optional in command responses. It is not included in command requests[.<9>](#page-57-9)

### <span id="page-20-0"></span>**2.2.2.20 Exceptions**

<span id="page-20-3"></span>The **Exceptions** element is an optional **container** [\(\[MS-ASDTYPE\]](%5bMS-ASDTYPE%5d.pdf) section 2.2) element that specifies a collection of exceptions to the recurrence pattern of the calendar item. It is defined as an element in the **Calendar** namespace and is used in ActiveSync command requests and responses as specified in section [2.2.2.](#page-8-5)

The **Exceptions** element can have the following child element:

<span id="page-20-5"></span>**Exception** (section [2.2.2.19\)](#page-19-5): This element is optional.

#### <span id="page-20-1"></span>**2.2.2.21 ExceptionStartTime**

The **ExceptionStartTime** element is a required child element of the **Exception** element (section  $2.2.2.19$ ) that specifies the start time of the original recurring meeting. It is defined as an element in the **Calendar** namespace.

A command request or response has only one **ExceptionStartTime** child element per **Exception** element.

The value of the **ExceptionStartTime** element is a **string** data type, represented as a **Compact DateTime** (MS-ASDTYPE] section 2.6.5).

### <span id="page-20-2"></span>**2.2.2.22 FirstDayOfWeek**

<span id="page-20-11"></span><span id="page-20-4"></span>The **FirstDayOfWeek**[<10>](#page-58-0) element is a child element of the **Recurrence** element (section [2.2.2.35\)](#page-25-6) that specifies which day is considered the first day of the calendar week for the recurrence. It is defined as an element in the **Calendar** namespace.

*[MS-ASCAL] — v20131118 Exchange ActiveSync: Calendar Class Protocol* 

*Copyright © 2013 Microsoft Corporation.* 

A command request has a maximum of one **FirstDayOfWeek** child element per **Recurrence** element.

A command response has a maximum of one **FirstDayOfWeek** child element per **Recurrence** element.

This element disambiguates recurrences across localities that define a different starting day for the calendar week.

The value of this element is an **unsignedByte** data type, as specified in [\[MS-ASDTYPE\]](%5bMS-ASDTYPE%5d.pdf) section 2.7.

The value of the **FirstDayOfWeek** element MUST be one of the values listed in the following table.

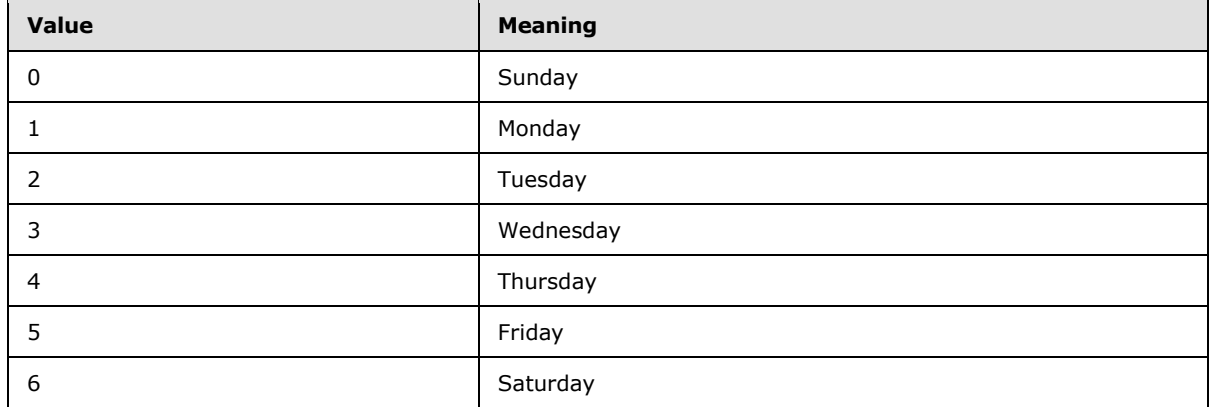

#### <span id="page-21-0"></span>**2.2.2.23 Interval**

<span id="page-21-2"></span>The **Interval** element is an optional child element of the **Recurrence** element (section [2.2.2.35\)](#page-25-6) that specifies the interval between recurrences. It is defined as an element in the **Calendar** namespace.

A command request or response has a maximum of one **Interval** child element per **Recurrence** element.

The value of this element is an **unsignedShort** data type, as specified in [\[XMLSCHEMA2/2\],](http://go.microsoft.com/fwlink/?LinkId=90609) with a minimum value of 0 and a maximum value of 999.

### <span id="page-21-1"></span>**2.2.2.24 IsLeapMonth**

<span id="page-21-4"></span><span id="page-21-3"></span>The **IsLeapMonth** elemen[t<11>](#page-58-1) is an optional child element of the **Recurrence** element (section [2.2.2.35\)](#page-25-6) that specifies whether the recurrence of the appointment takes place on the embolismic (leap) month. It is defined as an element in the **Calendar** namespace. A command request has a maximum of one **IsLeapMonth** child element per **Recurrence** element.

A command response has a maximum of one **IsLeapMonth** child element per **Recurrence** element.

This element only applies when the **CalendarType** element (section [2.2.2.9\)](#page-15-1) specifies a calendar system that incorporates an embolismic (leap) month. Examples include lunisolar calendar systems such as Hebrew Lunar and Chinese Lunar. This element has no effect when specified in conjunction with the Gregorian calendar.

The value of this element is an **unsignedByte** data type, as specified in [\[MS-ASDTYPE\]](%5bMS-ASDTYPE%5d.pdf) section 2.7.

*[MS-ASCAL] — v20131118 Exchange ActiveSync: Calendar Class Protocol* 

*Copyright © 2013 Microsoft Corporation.* 

The value of the **IsLeapMonth** element MUST be one of the values listed in the following table.

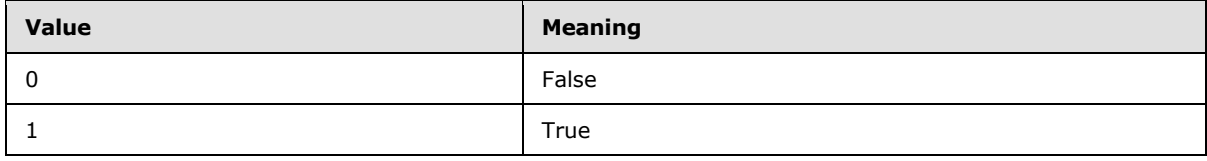

<span id="page-22-2"></span>The default value of the **IsLeapMonth** element is 0 (FALSE).

## <span id="page-22-0"></span>**2.2.2.25 Location**

As a top-level element of the **Calendar** class, the **Location** element is an optional element that specifies the place where the event specified by the calendar item occurs. It is used in ActiveSync command requests and responses as specified in section [2.2.2.](#page-8-5)

As an optional child element of the **Exception** element (section [2.2.2.19\)](#page-19-5), the **Location** element specifies the place where the event specified by the calendar item exception occurs. A command request or response has a maximum of one **Location** child element per **Exception** element. If the **Location** element is not specified as a child element of the **Exception** element, the value of the **Location** element for the exception is assumed to be the same as the value of the top-level **Location** element.

The **Location** element is defined as an element in the **Calendar** namespace. The value of this element is a **string** data type, as specified in [\[MS-ASDTYPE\]](%5bMS-ASDTYPE%5d.pdf) section 2.6.

The top-level **Location** element can be ghosted. For details about the use of ghosted properties, see [\[MS-ASCMD\]](%5bMS-ASCMD%5d.pdf) section 2.2.3.164.

### <span id="page-22-1"></span>**2.2.2.26 MeetingStatus**

<span id="page-22-3"></span>As a top-level element of the **Calendar** class, the **MeetingStatus** element is an optional element that specifies whether the event is a meeting or an appointment, whether the event is canceled or active, and whether the user was the organizer. It is used in ActiveSync command requests and responses as specified in section [2.2.2.](#page-8-5)

<span id="page-22-4"></span>As an optional child element of the **Exception** element, the **MeetingStatus** elemen[t<12>](#page-58-2) specifies the status of the calendar item exception. If the **MeetingStatus** element is not specified as a child element of an **Exception** element, the value of the **MeetingStatus** element for the exception is assumed to be the same as the value of the top-level **MeetingStatus** element.

The **MeetingStatus** element is defined as an element in the **Calendar** namespace. The value of this element is an **unsignedByte** data type, as specified in [\[MS-ASDTYPE\]](%5bMS-ASDTYPE%5d.pdf) section 2.7.

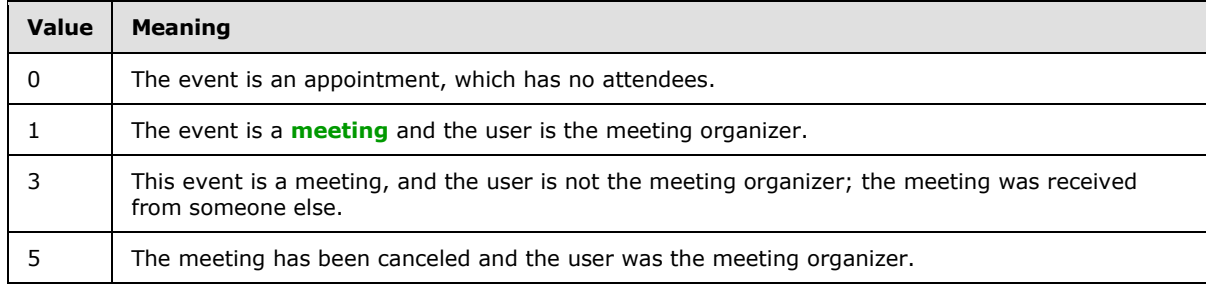

The value of the **MeetingStatus** element MUST be one of the values listed in the following table.

*[MS-ASCAL] — v20131118 Exchange ActiveSync: Calendar Class Protocol* 

*Copyright © 2013 Microsoft Corporation.* 

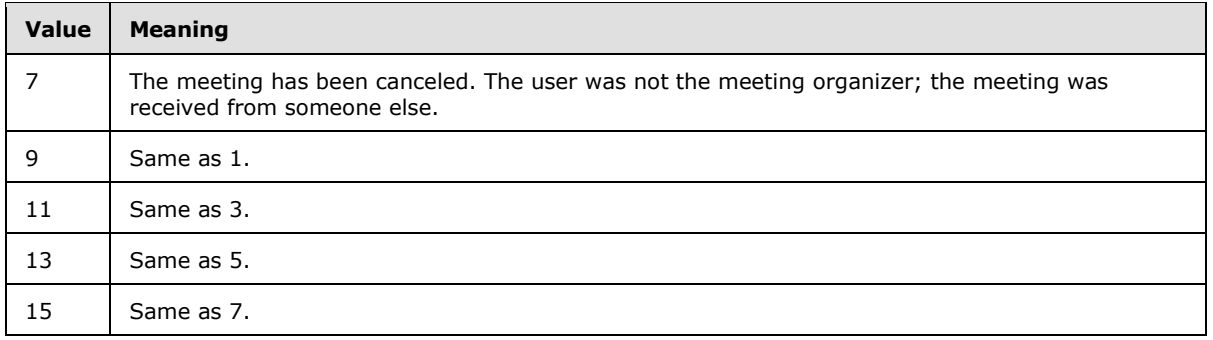

The value of the **MeetingStatus** element is sent as an **unsignedByte** but SHOULD be parsed by the client based on the following bit flags.

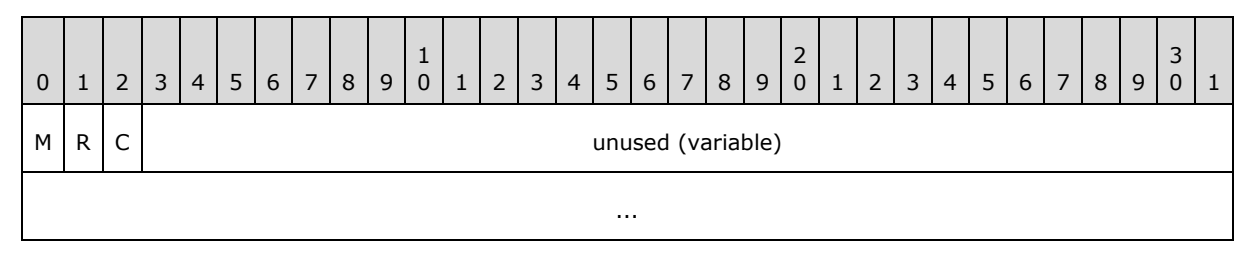

**M - Meeting (1 bit):** If set, the event is a meeting. If not set, the event is an appointment.

**R - Received (1 bit):** If set, the user is not the meeting organizer and the meeting was received from someone else. If not set, the user is the meeting organizer.

**C – Cancelled (1 bit):** If set, the meeting has been canceled. If not set, the meeting is active.

<span id="page-23-1"></span>**unused (variable):** These bits are not used. MUST be zero, and MUST be ignored.

The top-level **MeetingStatus** element can be ghosted. For details about the use of ghosted properties, see [\[MS-ASCMD\]](%5bMS-ASCMD%5d.pdf) section 2.2.3.164.

### <span id="page-23-0"></span>**2.2.2.27 MonthOfYear**

The **MonthOfYear** element is a child element of the **Recurrence** element (section [2.2.2.35\)](#page-25-6) that specifies the month of the year for the recurrence. It is defined as an element in the **Calendar** namespace.

A command request or response has a minimum of one **MonthOfYear** child element per **Recurrence** element if the value of the **Type** element (section [2.2.2.43\)](#page-30-5) is either 5 or 6.

A command request or response has a maximum of one **MonthOfYear** child element per **Recurrence** element.

The value of this element is an **unsignedByte** data type, as specified in [\[MS-ASDTYPE\]](%5bMS-ASDTYPE%5d.pdf) section 2.7.

The value of the **MonthOfYear** element MUST be between 1 and 12.

The **MonthOfYear** element MUST be included in requests or responses when the **Type** element value is either 5 or 6. The **MonthOfYear** element MUST NOT be included in requests or responses when the **Type** element value is zero (0), 1, 3, or 6.

*[MS-ASCAL] — v20131118 Exchange ActiveSync: Calendar Class Protocol* 

*Copyright © 2013 Microsoft Corporation.* 

## <span id="page-24-0"></span>**2.2.2.28 Name**

<span id="page-24-6"></span>The **Name** element is a required child element of the **Attendee** element (section [2.2.2.3\)](#page-13-4) that specifies the name of an attendee. It is defined as an element in the **Calendar** namespace.

The value of this element is a **string** data type, as specified in [\[MS-ASDTYPE\]](%5bMS-ASDTYPE%5d.pdf) section 2.6.

<span id="page-24-4"></span>A command request or response has only one **Name** child element per **Attendee** element.

## <span id="page-24-1"></span>**2.2.2.29 NativeBodyType**

The **airsyncbase:NativeBodyType** element is an optional element that specifies how the body text of the calendar item is stored on the server. It is defined as an element in the **AirSyncBase** namespace and used in ActiveSync command requests and responses as specified in section [2.2.2.](#page-8-5)

The value of this element is an **unsignedByte** data type, as specified in [\[MS-ASDTYPE\]](%5bMS-ASDTYPE%5d.pdf) section 2.7.

<span id="page-24-7"></span>For details about the **airsyncbase:NativeBodyType** element, see [\[MS-ASAIRS\]](%5bMS-ASAIRS%5d.pdf) section 2.2.2.16.

### <span id="page-24-2"></span>**2.2.2.30 Occurrences**

The **Occurrences** element is an optional child element of the **Recurrence** element (section [2.2.2.35\)](#page-25-6) that specifies the number of occurrences before the series ends. It is defined as an element in the **Calendar** namespace.

A command request or response has a maximum of one **Occurrences** child element per **Recurrence** element.

The **Occurrences** element and the **Until** element (section [2.2.2.45\)](#page-31-5) are mutually exclusive. It is recommended that only one of these elements be included as a child element of a **Recurrence** element (section [2.2.2.35\)](#page-25-6) in a **Sync** command request.

The value of the **Occurrences** element is an **unsignedShort**, as specified in [\[XMLSCHEMA2/2\].](http://go.microsoft.com/fwlink/?LinkId=90609) The maximum value is 999.

#### <span id="page-24-3"></span>**2.2.2.31 OnlineMeetingConfLink**

<span id="page-24-8"></span><span id="page-24-5"></span>The **OnlineMeetingConfLink** elemen[t<13>](#page-58-3) is an optional element that contains a GRUU for an online meeting. It is defined as an element in the **Calendar** namespace. The GRUU can be used by a **[user agent client \(UAC\)](%5bMS-OXGLOS%5d.pdf)** to connect to an online conference.

As an optional child element of the **Exception** element (section [2.2.2.19\)](#page-19-5), the **OnlineMeetingConfLink** element specifies the GRUU for the exception. A command response has a maximum of one **OnlineMeetingConfLink** child element per **Exception** element.

A command request MUST NOT contain the **OnlineMeetingConfLink** element.

The value of the **OnlineMeetingConfLink** element is either a GRUU as specified in [\[MS-SIPRE\],](%5bMS-SIPRE%5d.pdf) or an empty tag when included as a child of the **Exception** element.

The **OnlineMeetingConfLink** element can be ghosted. For details about the use of ghosted properties, see [\[MS-ASCMD\]](%5bMS-ASCMD%5d.pdf) section 2.2.3.164.

*Copyright © 2013 Microsoft Corporation.* 

## <span id="page-25-0"></span>**2.2.2.32 OnlineMeetingExternalLink**

<span id="page-25-8"></span><span id="page-25-7"></span>The **OnlineMeetingExternalLink** elemen[t<14>](#page-58-4) is an optional element that contains a URL for an online meeting. It is defined as an element in the **Calendar** namespace.

As an optional child element of the **Exception** element (section [2.2.2.19\)](#page-19-5), the **OnlineMeetingExternalLink** element specifies the GRUU for the exception. A command response has a maximum of one **OnlineMeetingExternalLink** child element per **Exception** element.

A command request MUST NOT contain the **OnlineMeetingExternalLink** element.

The value of this element is a **string** data type, as specified in [\[MS-ASDTYPE\]](%5bMS-ASDTYPE%5d.pdf) section 2.6, or an empty tag when included as a child of the **Exception** element.

If a value for the **OnlineMeetingExternalLink** element exists, it SHOULD be a valid URL.

The **OnlineMeetingExternalLink** element can be ghosted. For details about the use of ghosted properties, see [\[MS-ASCMD\]](%5bMS-ASCMD%5d.pdf) section 2.2.3.164.

#### <span id="page-25-1"></span>**2.2.2.33 OrganizerEmail**

<span id="page-25-5"></span>The **OrganizerEmail** element is an optional element that specifies the e-mail address of the user who created the calendar item. It is defined as an element in the **Calendar** namespace and is used in ActiveSync command requests and responses as specified in section [2.2.2.](#page-8-5)

The value of the **OrganizerEmail** element is a **string** [\(\[MS-ASDTYPE\]](%5bMS-ASDTYPE%5d.pdf) section 2.6) in valid e-mail address format, as specified in [\[MS-ASDTYPE\]](%5bMS-ASDTYPE%5d.pdf) section 2.6.2.

The **OrganizerEmail** element can be ghosted. For details about the use of ghosted properties, see [\[MS-ASCMD\]](%5bMS-ASCMD%5d.pdf) section 2.2.3.164.

#### <span id="page-25-2"></span>**2.2.2.34 OrganizerName**

<span id="page-25-4"></span>The **OrganizerName** element is an optional element that specifies the name of the user who created the calendar item. It is defined as an element in the **Calendar** namespace and is used in ActiveSync command requests and responses as specified in section [2.2.2.](#page-8-5)

The value of this element is a **string** data type, as specified in [\[MS-ASDTYPE\]](%5bMS-ASDTYPE%5d.pdf) section 2.6.

The **OrganizerName** element can be ghosted. For details about the use of ghosted properties, see [\[MS-ASCMD\]](%5bMS-ASCMD%5d.pdf) section 2.2.3.164.

#### <span id="page-25-3"></span>**2.2.2.35 Recurrence**

<span id="page-25-6"></span>The **Recurrence** element is an optional **container** [\(\[MS-ASDTYPE\]](%5bMS-ASDTYPE%5d.pdf) section 2.2) element that specifies the recurrence pattern for the calendar item. It is defined as an element in the **Calendar** namespace and is used in ActiveSync command requests and responses as specified in section [2.2.2.](#page-8-5)

The **Recurrence** element can have the following child elements:

- **Type** (section [2.2.2.43\)](#page-30-5): One instance of this element is required.
- **Occurrences** (section [2.2.2.30\)](#page-24-7): This element is optional.
- **Interval** (section [2.2.2.23\)](#page-21-2): This element is optional.

*Copyright © 2013 Microsoft Corporation.* 

- **WeekOfMonth** (section [2.2.2.46\)](#page-31-4): This element is optional.
- **DayOfWeek** (section [2.2.2.13\)](#page-17-2): This element is optional.
- **MonthOfYear** (section [2.2.2.27\)](#page-23-1): This element is optional.
- **Until** (section [2.2.2.45\)](#page-31-5): This element is optional.
- **DayOfMonth** (section [2.2.2.12\)](#page-17-3): This element is optional.
- **CalendarType** (section [2.2.2.9\)](#page-15-1): This element is optional in daily and yearly recurrences.
- **IsLeapMonth** (section [2.2.2.24\)](#page-21-3): This element is optional.
- **FirstDayOfWeek** (section [2.2.2.22\)](#page-20-4): This element is optional.

The following limitations apply to the **Recurrence** element:

- Multiple occurrences of the **Recurrence** element, when specified on a single event, MUST NOT start on the same day.
- Multiple occurrences of the **Recurrence** element, when specified on a single event, MUST NOT overlap. An exception that modifies the start date of an instance in the **[recurring series](%5bMS-OXGLOS%5d.pdf)** MUST occur on a date that is sometime after the end of the prior instance and before the start of the next instance in the recurring series. The same is true if the prior or next instance in the recurring series is defined as an exception by using the **Exceptions** element.

<span id="page-26-1"></span>For more details about recurrence patterns, see [\[MS-OXOCAL\]](%5bMS-OXOCAL%5d.pdf) section 2.2.1.44.

## <span id="page-26-0"></span>**2.2.2.35.1 Recurrence Patterns**

Recurrence patterns for recurring calendar items are represented within the **Recurrence** element (section [2.2.2.35\)](#page-25-6). The **Type** element (section [2.2.2.43\)](#page-30-5), which is a child of the **Recurrence** element, specifies the unit of the occurrence (daily, weekly, monthly, or yearly); additional child elements of the **Recurrence** element, such as **Occurrences** (section [2.2.2.30\)](#page-24-7) and **DayOfWeek** (section [2.2.2.13\)](#page-17-2), are also used to fully define the recurrence pattern over time.

The following lists specify whether elements are required or optional for each value of the **Type** element. It also describes the relationship between the elements, and their meaning for different values of the **Type** element.

For all values of the **Type** element, the following elements are optional:

- **Occurrences** (section [2.2.2.30\)](#page-24-7) or **Until** (section [2.2.2.45\)](#page-31-5). Either the **Occurrences** or **Until** element is required to specify an end date. If neither value is set, the event has no end date.
- **IsLeapMonth** (section [2.2.2.24\)](#page-21-3).
- **FirstDayOfWeek** (section [2.2.2.22\)](#page-20-4).

When the **Type** element is set to zero (0), meaning a daily occurrence, the following elements are supported:

- **Interval** (section [2.2.2.23\)](#page-21-2). Optional.
- **DayOfWeek**. Optional. If the **DayOfWeek** element is not set, the recurrence is a daily occurrence, occurring *n* days apart, where *n* is the value of the **Interval** element. If the **DayOfWeek** element is set, the recurrence is a weekly occurrence, occurring on the day

*Copyright © 2013 Microsoft Corporation.* 

specified by the **DayOfWeek** element, and the value of the **Interval** element indicates the number of weeks between occurrences.

When the **Type** element is set to 1, meaning a weekly occurrence, the following elements are supported:

- **Interval**. Optional.
- **DayOfWeek**. Required.

When the **Type** element is set to 2, meaning a monthly occurrence, the following elements are supported:

- **Interval**. Optional.
- **DayOfMonth** (section [2.2.2.12\)](#page-17-3). Required.
- **CalendarType** (section [2.2.2.9\)](#page-15-1). Optional.

When the **Type** element is set to 3, meaning a monthly occurrence on the *n*th day, the following elements are supported:

- **Interval**. Optional.
- **WeekOfMonth** (section [2.2.2.46\)](#page-31-4). Required. If the **DayOfWeek** element is set to 127, the **WeekOfMonth** element indicates the day of the month that the event occurs. If the **DayOfWeek** element is set to 62, to specify weekdays, the **WeekOfMonth** element indicates the *n*th weekday of the month, where *n* is the value of **WeekOfMonth** element. If the **DayOfWeek** element is set to 65, to specify weekends, the **WeekOfMonth** element indicates the *n*th weekend day of the month, where *n* is the value of **WeekOfMonth** element.
- **DayOfWeek**. Required.
- **CalendarType**. Optional.

When the **Type** element is set to 5, meaning a yearly occurrence, the following elements are supported:

- **Interval**. Optional.
- **DayOfMonth**. Required.
- **MonthOfYear** (section [2.2.2.27\)](#page-23-1). Required.
- **CalendarType**. Optional.

When the **Type** element is set to 6, meaning a yearly occurrence on the *n*th day, the following elements are supported:

- **Interval**. Optional.
- **WeekOfMonth**. Required.
- **DayOfWeek**. Optional.
- **MonthOfYear. Required**
- **CalendarType**. Optional.

*<sup>[</sup>MS-ASCAL] — v20131118 Exchange ActiveSync: Calendar Class Protocol* 

For examples of common recurrence patterns, see section  $4.4$ .

Items that equate to the same sequence on the calendar can be represented by different recurrence patterns, as described in section [4.5.](#page-48-1)

#### <span id="page-28-0"></span>**2.2.2.36 Reminder**

<span id="page-28-3"></span>As a top-level element of the **Calendar** class, the **Reminder** element is an optional element that specifies the number of minutes before the calendar item's start time to display a reminder notice. It is used in ActiveSync command requests and responses as specified in section [2.2.2.](#page-8-5)

As an optional child element of the **Exception** element (section [2.2.2.19\)](#page-19-5), the **Reminder** element specifies the number of minutes before a calendar item exception's start time to display a reminder notice. A command request or response has a maximum of one **Reminder** child element per **Exception** element. If the **Reminder** element is not specified as a child element of an **Exception** element, the value of the **Reminder** element for the exception is assumed to be the same as the value of the top-level **Reminder** element.

<span id="page-28-6"></span>The **Reminder** element is defined as an element in the **Calendar** namespace. The value of this element is an **unsignedInt** data type, as specified in [\[XMLSCHEMA2/2\],](http://go.microsoft.com/fwlink/?LinkId=90609) or an **EmptyTag** data type, which contains no value. $\leq 15>$ 

#### <span id="page-28-1"></span>**2.2.2.37 ResponseRequested**

<span id="page-28-7"></span><span id="page-28-4"></span>The **ResponseRequested**[<16>](#page-58-6) element is an optional element that specifies whether a response to the meeting request is required. It is defined as an element in the **Calendar** namespace and is used in ActiveSync command requests and responses as specified in section [2.2.2.](#page-8-5)

The value of the **ResponseRequested** element is a **boolean** data type, as specified in [\[MS-](%5bMS-ASDTYPE%5d.pdf)[ASDTYPE\]](%5bMS-ASDTYPE%5d.pdf) section 2.1.

The **ResponseRequested** element can be ghosted. For details about the use of ghosted properties, see [\[MS-ASCMD\]](%5bMS-ASCMD%5d.pdf) section 2.2.3.164.

### <span id="page-28-2"></span>**2.2.2.38 ResponseType**

<span id="page-28-8"></span><span id="page-28-5"></span>As a top-level element of the **Calendar** class, the **ResponseType**[<17>](#page-58-7) element is an optional element that specifies the type of response made by the user to a meeting request.

<span id="page-28-9"></span>As an optional child element of the **Exception** element (section [2.2.2.19\)](#page-19-5), the **ResponseType**[<18>](#page-58-8) element specifies the type of response made by the user to a recurring meeting exception. If the **ResponseType** element is not specified as a child element of an **Exception** element, the value of the **ResponseType** element for the exception is assumed to be the same as the value of the toplevel **ResponseType** element.

A command request MUST NOT include the **ResponseType** element, either as a top-level element or as a child element of the **Exception** element.

A command response has a maximum of one top-level **ResponseType** element per response, and a maximum of one **ResponseType** child element per **Exception** element.

The **ResponseType** element is defined as an element in the **Calendar** namespace. The value of this element is an **unsignedInt** data type, as specified in [\[XMLSCHEMA2/2\].](http://go.microsoft.com/fwlink/?LinkId=90609)

The value of the **ResponseType** element MUST be one of the values listed in the following table.

*[MS-ASCAL] — v20131118 Exchange ActiveSync: Calendar Class Protocol* 

*Copyright © 2013 Microsoft Corporation.* 

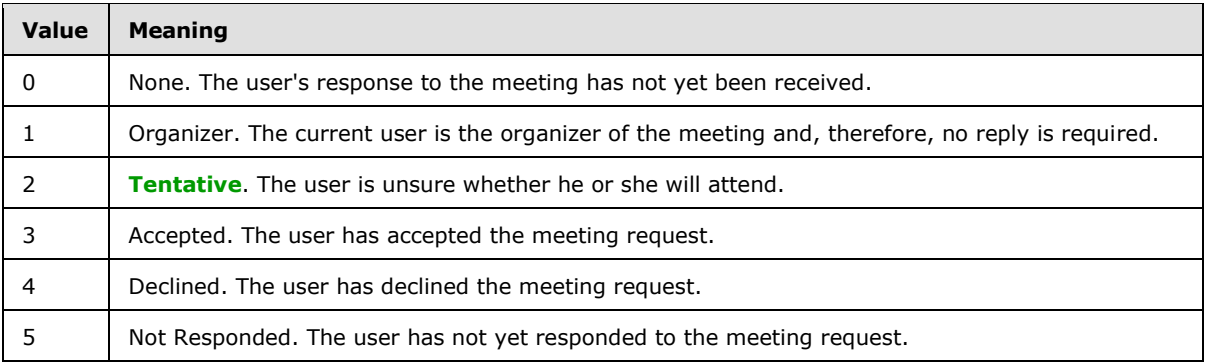

The top-level **ResponseType** element can be ghosted. For details about the use of ghosted properties, see [\[MS-ASCMD\]](%5bMS-ASCMD%5d.pdf) section 2.2.3.164.

### <span id="page-29-0"></span>**2.2.2.39 Sensitivity**

<span id="page-29-2"></span>As a top-level element of the **Calendar** class, the **Sensitivity** element is an optional child element that specifies the recommended privacy policy for the calendar item. It is used in ActiveSync command requests and responses as specified in section [2.2.2.](#page-8-5)

As an optional child element of the **Exception** element (section [2.2.2.19\)](#page-19-5), the **Sensitivity** element specifies the recommended privacy policy for the calendar item exception. A command request or response has a maximum of one **Sensitivity** child element per **Exception** element. If the **Sensitivity** element is not specified as a child element of an **Exception** element, the **Sensitivity** element for the exception is assumed to have the same value as the value of the top-level **Sensitivity** element.

The **Sensitivity** element is defined as an element in the **Calendar** namespace. The value of this element is an **unsignedByte** data type, as specified in [\[MS-ASDTYPE\]](%5bMS-ASDTYPE%5d.pdf) section 2.7.

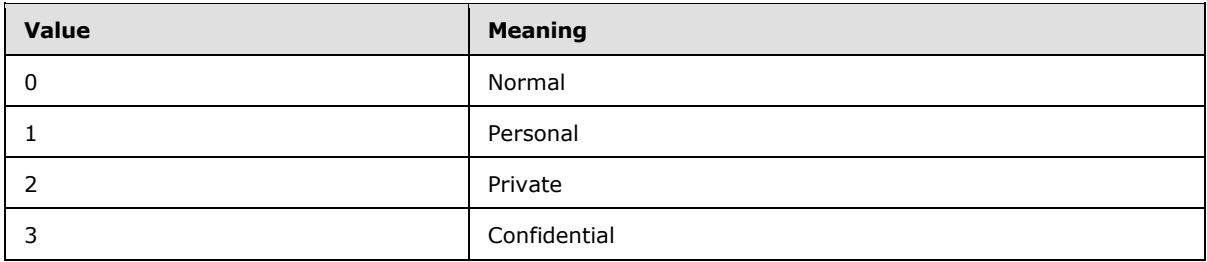

The value of the **Sensitivity** element MUST be one of the values listed in the following table.

### <span id="page-29-1"></span>**2.2.2.40 StartTime**

<span id="page-29-3"></span>As a top-level element of the **Calendar** class, the **StartTime** element is an optional element that specifies the start time of the calendar item. The client SHOULD include the **StartTime** element in a **Sync** command request [\(\[MS-ASCMD\]](%5bMS-ASCMD%5d.pdf) section 2.2.2.19).

For details about server behavior when a calendar event is received that is missing either the **StartTime** element (section [2.2.2.40\)](#page-29-3), the **EndTime** element, or both, see section [3.2.4.4.](#page-36-6)

A **Sync** command response MUST contain one instance of the **StartTime** element.

*[MS-ASCAL] — v20131118 Exchange ActiveSync: Calendar Class Protocol* 

*Copyright © 2013 Microsoft Corporation.* 

As an optional child element of the **Exception** element (section [2.2.2.19\)](#page-19-5), the **StartTime** element specifies the start time of the calendar item exception. If the **StartTime** element is not specified as a child element of an **Exception** element, the value of the **StartTime** element for the exception is assumed to be the same as the value of the top-level **StartTime** element.

The **StartTime** element is defined as an element in the **Calendar** namespace. The value of this element is a **string** data type, represented as a **Compact DateTime** [\(\[MS-ASDTYPE\]](%5bMS-ASDTYPE%5d.pdf) section 2.6.5).

## <span id="page-30-0"></span>**2.2.2.41 Subject**

<span id="page-30-4"></span>As a top-level element of the **Calendar** class, the **Subject** element is an optional element that specifies the subject of the calendar item. It is used in ActiveSync command requests and responses as specified in section [2.2.2.](#page-8-5)

As an optional child element of the **Exception** element (section [2.2.2.19\)](#page-19-5), the **Subject** element specifies the subject of the calendar item exception. If the **Subject** element is not specified as a child element of an **Exception** element, the value of this element is assumed to be the same as the value of the top-level **Subject** element.

The **Subject** element is defined as an element in the **Calendar** namespace. The value of this element is a **string** data type, as specified in [\[MS-ASDTYPE\]](%5bMS-ASDTYPE%5d.pdf) section 2.6.

## <span id="page-30-1"></span>**2.2.2.42 Timezone**

<span id="page-30-3"></span>The **Timezone** element is an optional element that specifies the time zone of the calendar item. It is defined as an element in the **Calendar** namespace and is used in ActiveSync command requests and responses as specified in section [2.2.2.](#page-8-5)

The value of the **Timezone** element is a **TimeZone** data type, as specified in [\[MS-ASDTYPE\]](%5bMS-ASDTYPE%5d.pdf) section 2.6.4.

### <span id="page-30-2"></span>**2.2.2.43 Type**

<span id="page-30-5"></span>The **Type** element is a required child element of the **Recurrence** element (section [2.2.2.35\)](#page-25-6) that specifies the type of the recurrence. It is defined as an element in the **Calendar** namespace.

A command request or response has only one **Type** child element per **Recurrence** element.

The value of this element is an **unsignedByte** data type, as specified in [\[MS-ASDTYPE\]](%5bMS-ASDTYPE%5d.pdf) section 2.7.

The value of the **Type** element MUST be one of the values listed in the following table.

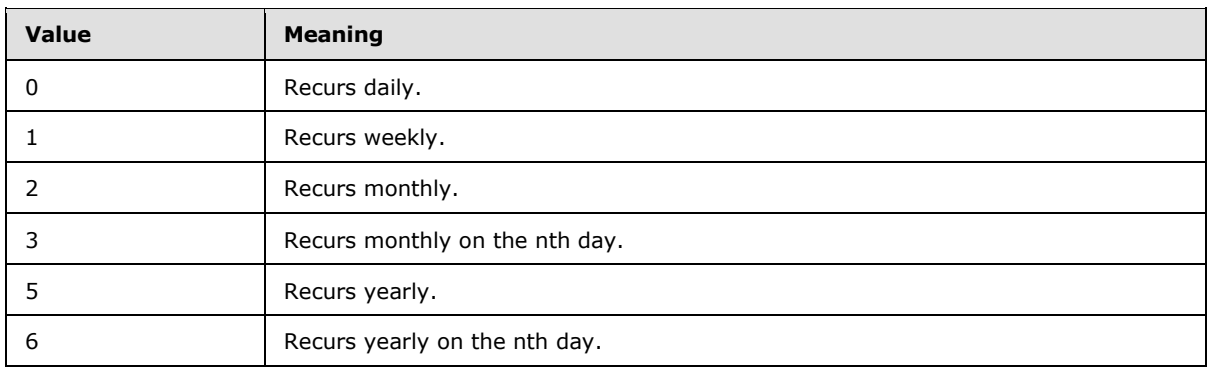

*[MS-ASCAL] — v20131118 Exchange ActiveSync: Calendar Class Protocol* 

*Copyright © 2013 Microsoft Corporation.* 

## <span id="page-31-0"></span>**2.2.2.44 UID**

<span id="page-31-3"></span>The **UID** element is an optional element in the command request that specifies a random hexadecimal ID generated by the client when the calendar item is created. It is defined as an element in the **Calendar** namespace and is used in ActiveSync command requests and responses as specified in section [2.2.2.](#page-8-5)

The value of the **UID** element is a **string** data type, as specified in [\[MS-ASDTYPE\]](%5bMS-ASDTYPE%5d.pdf) section 2.6. The maximum length of this element is 300 characters.

If the **UID** element is not included in the command request, the server creates a value and includes it in the command response.

#### <span id="page-31-1"></span>**2.2.2.45 Until**

<span id="page-31-5"></span>The **Until** element is an optional child element of the **Recurrence** element (section [2.2.2.35\)](#page-25-6) that specifies the end date and time of the recurrence. It is defined as an element in the **Calendar** namespace.

A command request or response has a maximum of one **Until** child element per **Recurrence** element.

The **Until** element and the **Occurrences** element (section [2.2.2.30\)](#page-24-7) are mutually exclusive. It is recommended that only one of these elements be included as a child element of a **Recurrence** element in a **Sync** command request.

The value of the **Until** element is a **string** data type, represented as a **Compact DateTime** [\(\[MS-](%5bMS-ASDTYPE%5d.pdf)[ASDTYPE\]](%5bMS-ASDTYPE%5d.pdf) section 2.6.5).

### <span id="page-31-2"></span>**2.2.2.46 WeekOfMonth**

<span id="page-31-4"></span>The **WeekOfMonth** element is a child element of the **Recurrence** element (section [2.2.2.35\)](#page-25-6) that specifies either the week of the month or the day of the month for the recurrence, depending on the value of the **Type** element. It is defined as an element in the **Calendar** namespace.

A command request or response has a minimum of one **WeekOfMonth** child element per **Recurrence** element when the value of the **Type** element (section [2.2.2.43\)](#page-30-5) is either 3 or 6.

A command request or response has a maximum of one **WeekOfMonth** child element per **Recurrence** element.

The value of this element is an **unsignedByte** data type, as specified in [\[MS-ASDTYPE\]](%5bMS-ASDTYPE%5d.pdf) section 2.7.

The value of the **WeekOfMonth** element MUST be between 1 and 5. The value of 5 specifies the last week of the month.

The **WeekOfMonth** element MUST only be included in requests or responses when the **Type** element (section  $2.2.2.43$ ) value is either 3 or 6.

When the **Type** element is set to 3, to indicate monthly on the *n*th of the month, the **WeekOfMonth** element MAY be used to specify day of the month on which the event occurs. For more details, see section [2.2.2.35.1.](#page-26-1)

*[MS-ASCAL] — v20131118 Exchange ActiveSync: Calendar Class Protocol* 

*Copyright © 2013 Microsoft Corporation.* 

## <span id="page-32-0"></span>**2.2.3 Groups**

<span id="page-32-3"></span>The following table summarizes the set of common XML schema group definitions defined by this specification. XML schema groups that are specific to a particular operation are described with the operation.

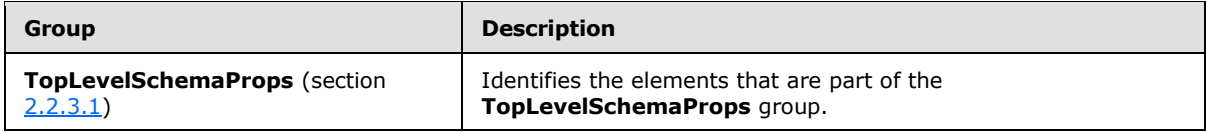

## <span id="page-32-1"></span>**2.2.3.1 TopLevelSchemaProps**

<span id="page-32-2"></span>The **TopLevelSchemaProps** group identifies the following elements as being part of the **TopLevelSchemaProps** group:

- **Timezone**, as specified in section [2.2.2.42](#page-30-3)
- **StartTime**, as specified in section [2.2.2.40](#page-29-3)
- **EndTime**, as specified in section [2.2.2.18](#page-19-3)
- **Subject**, as specified in section [2.2.2.41](#page-30-4)
- **Location**, as specified in section [2.2.2.41](#page-30-4)
- **Reminder**, as specified in section [2.2.2.36](#page-28-3)
- **AllDayEvent**, as specified in section [2.2.2.1](#page-12-2)
- **BusyStatus**, as specified in section [2.2.2.8](#page-14-4)
- **Recurrence**, as specified in section [2.2.2.35](#page-25-6)
- **Sensitivity**, as specified in section [2.2.2.39](#page-29-2)
- **DtStamp**, as specified in section [2.2.2.16](#page-18-3)
- **Attendees**, as specified in section [2.2.2.4](#page-13-3)
- **Categories**, as specified in section [2.2.2.10](#page-16-2)
- **MeetingStatus**, as specified in section [2.2.2.26](#page-22-3)
- **OrganizerName**, as specified in section [2.2.2.34](#page-25-4)
- **OrganizerEmail**, as specified in section [2.2.2.33](#page-25-5)
- **UID**, as specified in section [2.2.2.44](#page-31-3)
- **DisallowNewTimeProposal**, as specified in section [2.2.2.15](#page-18-4)
- **ResponseRequested**, as specified in section [2.2.2.37](#page-28-4)
- **Exceptions**, as specified in section [2.2.2.20](#page-20-3)

The **TopLevelSchemaProps** group is used by the **ItemOperations** command request specified in [\[MS-ASCMD\]](%5bMS-ASCMD%5d.pdf) section 2.2.2.8.

*[MS-ASCAL] — v20131118 Exchange ActiveSync: Calendar Class Protocol* 

*Copyright © 2013 Microsoft Corporation.* 

# <span id="page-33-0"></span>**3 Protocol Details**

## <span id="page-33-1"></span>**3.1 Client Details**

## <span id="page-33-2"></span>**3.1.1 Abstract Data Model**

<span id="page-33-13"></span>This section describes a conceptual model of possible data organization that an implementation maintains to participate in this protocol. The described organization is provided to facilitate the explanation of how the protocol behaves. This document does not mandate that implementations adhere to this model as long as their external behavior is consistent with that described in this document.

**Calendar class:** A structured XML text block that adheres to the XML schema definition specified in section  $2.2$ . It is returned by the server to the client as part of a full XML response to the client command requests that are specified in section [3.1.5.](#page-34-8) **Calendar** class data is included in command requests sent to the server when calendar items need to be retrieved, searched, or synchronized.

**Command request:** A WBXML-formatted message that adheres to the command schemas specified in [\[MS-ASCMD\].](%5bMS-ASCMD%5d.pdf)

### <span id="page-33-3"></span>**3.1.2 Timers**

<span id="page-33-15"></span><span id="page-33-14"></span>None.

## <span id="page-33-4"></span>**3.1.3 Initialization**

None.

## <span id="page-33-5"></span>**3.1.4 Higher-Layer Triggered Events**

## <span id="page-33-6"></span>**3.1.4.1 Synchronizing Calendar Data Between Client and Server**

<span id="page-33-10"></span>A client initiates synchronization of **Calendar** class data with the server by sending a **Sync** command request [\(\[MS-ASCMD\]](%5bMS-ASCMD%5d.pdf) section 2.2.2.19) to the server.

## <span id="page-33-7"></span>**3.1.4.2 Searching a Server for Calendar Data**

<span id="page-33-11"></span>A client searches for **Calendar** class data on the server by sending a **Search** command request [\(\[MS-ASCMD\]](%5bMS-ASCMD%5d.pdf) section 2.2.2.14) to the server.

### <span id="page-33-8"></span>**3.1.4.3 Requesting Details for One or More Calendar Items**

<span id="page-33-12"></span>A client requests **Calendar** class data for one or more individual calendar items by sending an **ItemOperations** command request [\(\[MS-ASCMD\]](%5bMS-ASCMD%5d.pdf) section 2.2.2.8) to the server that contains one or more **itemoperations:Fetch** elements [\(\[MS-ASCMD\]](%5bMS-ASCMD%5d.pdf) section 2.2.3.63.1).

### <span id="page-33-9"></span>**3.1.4.4 Creating a New Meeting Request**

When a user creates a meeting on the client, the client creates a meeting request within the user's calendar, and sends e-mail with the properly formatted meeting requests to the specified attendees. As the server receives the attendee responses, the organizer receives updates to the meeting request within the **Sync** command response [\(\[MS-ASCMD\]](%5bMS-ASCMD%5d.pdf) section 2.2.2.19). [\[MS-ASCMD\]](%5bMS-ASCMD%5d.pdf) section 4.15.3 specifies an example that demonstrates a meeting request included in a **Sync** command response.

*[MS-ASCAL] — v20131118 Exchange ActiveSync: Calendar Class Protocol* 

*Copyright © 2013 Microsoft Corporation.* 

## <span id="page-34-0"></span>**3.1.5 Message Processing Events and Sequencing Rules**

<span id="page-34-8"></span>The following sections specify how elements of the **Calendar** class are used in the context of specific ActiveSync commands. Command details are specified in [\[MS-ASCMD\].](%5bMS-ASCMD%5d.pdf)

#### <span id="page-34-1"></span>**3.1.5.1 ItemOperations Command Request**

<span id="page-34-5"></span>A client uses an **ItemOperations** command request [\(\[MS-ASCMD\]](%5bMS-ASCMD%5d.pdf) section 2.2.2.8) that contains one or more **itemoperations:Fetch** elements [\(\[MS-ASCMD\]](%5bMS-ASCMD%5d.pdf) section 2.2.3.63.1) to retrieve data from the server for one or more specific calendar items.

Any of the elements that belong to the **Calendar** class, as specified in section [2.2.2,](#page-8-5) can be included in an **ItemOperations** command request.

Top-level **Calendar** class elements, as specified in section [2.2.2,](#page-8-5) MUST be transmitted as child elements of the **itemoperations:Schema** element [\(\[MS-ASCMD\]](%5bMS-ASCMD%5d.pdf) section 2.2.3.145).

<span id="page-34-6"></span>For more details about the **ItemOperations** command, see [\[MS-ASCMD\]](%5bMS-ASCMD%5d.pdf) section 2.2.2.8.

#### <span id="page-34-2"></span>**3.1.5.2 Search Command Request**

A client uses the **Search** command request [\(\[MS-ASCMD\]](%5bMS-ASCMD%5d.pdf) section 2.2.2.14) to retrieve **Calendar** class items from the server that match the criteria specified by the client.

Elements that belong to the **Calendar** class, as specified in section [2.2.2,](#page-8-5) MUST NOT be included in a **Search** command request.

<span id="page-34-7"></span>For more details about the **Search** command, see [\[MS-ASCMD\]](%5bMS-ASCMD%5d.pdf) section 2.2.2.14.

#### <span id="page-34-3"></span>**3.1.5.3 Sync Command Request**

A client uses the **Sync** command request [\(\[MS-ASCMD\]](%5bMS-ASCMD%5d.pdf) section 2.2.2.19) to synchronize its **Calendar** class items for a specified user with the calendar items that are currently stored by the server.

Any of the elements that belong to the **Calendar** class, as specified in section [2.2.2,](#page-8-5) can be included in a **Sync** command request.

Top-level **Calendar** class elements, as specified in section [2.2.2,](#page-8-5) can be transmitted as child elements of the **airsync:ApplicationData** element [\(\[MS-ASCMD\]](%5bMS-ASCMD%5d.pdf) section 2.2.3.11) within either an **airsync:Add** element [\(\[MS-ASCMD\]](%5bMS-ASCMD%5d.pdf) section 2.2.3.7.2) or an **airsync:Change** element [\(\[MS-](%5bMS-ASCMD%5d.pdf)[ASCMD\]](%5bMS-ASCMD%5d.pdf) section 2.2.3.24).

Top-level **Calendar** class elements can be transmitted as child elements of the **airsync:Supported** element [\(\[MS-ASCMD\]](%5bMS-ASCMD%5d.pdf) section 2.2.3.164) in order to support ghosted elements. A specific subset of the **Calendar** class elements is required in this instance. The full list is specified in [\[MS-ASCMD\]](%5bMS-ASCMD%5d.pdf) section 2.2.3.164.

For more details about the **Sync** command, see [\[MS-ASCMD\]](%5bMS-ASCMD%5d.pdf) section 2.2.2.19.

#### <span id="page-34-4"></span>**3.1.5.3.1 Indicating Deleted Elements in Exceptions**

If an element in a recurring calendar item has been deleted in an **Exception** element (section [2.2.2.19\)](#page-19-5), the client sends an empty tag for this element to remove the inherited value from the server. For example, if the **Location** element (section [2.2.2.25\)](#page-22-2) has been deleted for an exception,

*[MS-ASCAL] — v20131118 Exchange ActiveSync: Calendar Class Protocol* 

*Copyright © 2013 Microsoft Corporation.* 

the client sends an empty **Location** element in a **Sync** command request [\(\[MS-ASCMD\]](%5bMS-ASCMD%5d.pdf) section 2.2.2.19).

A client cannot remove an inherited element value from an exception if that property is ghosted.

### <span id="page-35-0"></span>**3.1.5.3.2 Omitting Ghosted Properties from a Sync Change Request**

When the client sends a **Sync** command request [\(\[MS-ASCMD\]](%5bMS-ASCMD%5d.pdf) section 2.2.2.19) to the server that contains a nonzero **airsync:SyncKey** element [\(\[MS-ASCMD\]](%5bMS-ASCMD%5d.pdf) section 2.2.3.166.4) value, the client uses the **airsync:Supported** element [\(\[MS-ASCMD\]](%5bMS-ASCMD%5d.pdf) section 2.2.3.164) within the **Sync** command request to specify which properties are not ghosted. In subsequent **Sync** command requests, the client includes only the set of **airsync:Supported** elements in the **Sync** command request's **airsync:Change** element [\(\[MS-ASCMD\]](%5bMS-ASCMD%5d.pdf) section 2.2.3.24).

<span id="page-35-9"></span>For more details about ghosted properties, see [\[MS-ASCMD\]](%5bMS-ASCMD%5d.pdf) section 2.2.3.164.

#### <span id="page-35-1"></span>**3.1.6 Timer Events**

<span id="page-35-8"></span>None.

#### <span id="page-35-2"></span>**3.1.7 Other Local Events**

None.

#### <span id="page-35-3"></span>**3.2 Server Details**

#### <span id="page-35-4"></span>**3.2.1 Abstract Data Model**

<span id="page-35-7"></span>This section describes a conceptual model of possible data organization that an implementation maintains to participate in this protocol. The described organization is provided to facilitate the explanation of how the protocol behaves. This document does not mandate that implementations adhere to this model as long as their external behavior is consistent with that described in this document.

**Calendar class:** a structured XML text block that adheres to the XML schema definition specified in section [2.2.](#page-8-6) It is returned by the server to the client as part of a full XML response to the client command requests that are specified in section [3.1.5.](#page-34-8) **Calendar** class data is included in command requests sent to the server when calendar items need to be retrieved, searched, or synchronized.

**Command response:** A WBXML-formatted message that adheres to the command schemas specified in [\[MS-ASCMD\].](%5bMS-ASCMD%5d.pdf)

#### <span id="page-35-5"></span>**3.2.2 Timers**

<span id="page-35-11"></span><span id="page-35-10"></span>None.

#### <span id="page-35-6"></span>**3.2.3 Initialization**

None.

## <span id="page-36-0"></span>**3.2.4 Higher-Layer Triggered Events**

### <span id="page-36-1"></span>**3.2.4.1 Synchronizing Calendar Data Between Client and Server**

Synchronization of **Calendar** class data between client and server is initiated by the client, as specified in section [3.1.4.1.](#page-33-10) The server responds with a **Sync** command response [\(\[MS-ASCMD\]](%5bMS-ASCMD%5d.pdf) section 2.2.2.19).

## <span id="page-36-2"></span>**3.2.4.2 Searching for Calendar Data**

Searching for **Calendar** class data is initiated by the client, as specified in section [3.1.4.2.](#page-33-11) The server responds with a **Search** command response [\(\[MS-ASCMD\]](%5bMS-ASCMD%5d.pdf) section 2.2.2.14).

### <span id="page-36-3"></span>**3.2.4.3 Retrieving Details for One or More Calendar Items**

Retrieval of **Calendar** class data for one or more individual calendar items is initiated by the client, as specified in section [3.1.4.3.](#page-33-12) The server responds with an **ItemOperations** command response [\(\[MS-ASCMD\]](%5bMS-ASCMD%5d.pdf) section 2.2.2.8).

#### <span id="page-36-4"></span>**3.2.4.4 Creating Calendar Events when the StartTime Element or EndTime Element is Absent**

<span id="page-36-6"></span>If the server receives a Sync command request [\(\[MS-ASCMD\]](%5bMS-ASCMD%5d.pdf) section 2.2.2.19) to add a calendar event that is missing either the **StartTime** element (section [2.2.2.40\)](#page-29-3), the **EndTime** element (section [2.2.2.18\)](#page-19-3), or both, the server attempts to substitute values based on the current time, rounded to the nearest half hour, for the missing values. For example, if the server receives a Sync command request at 18:03 to add a new calendar event, the server rounds the current time to 18:30. The server sets the **StartTime** and **EndTime** elements as specified in the following table.

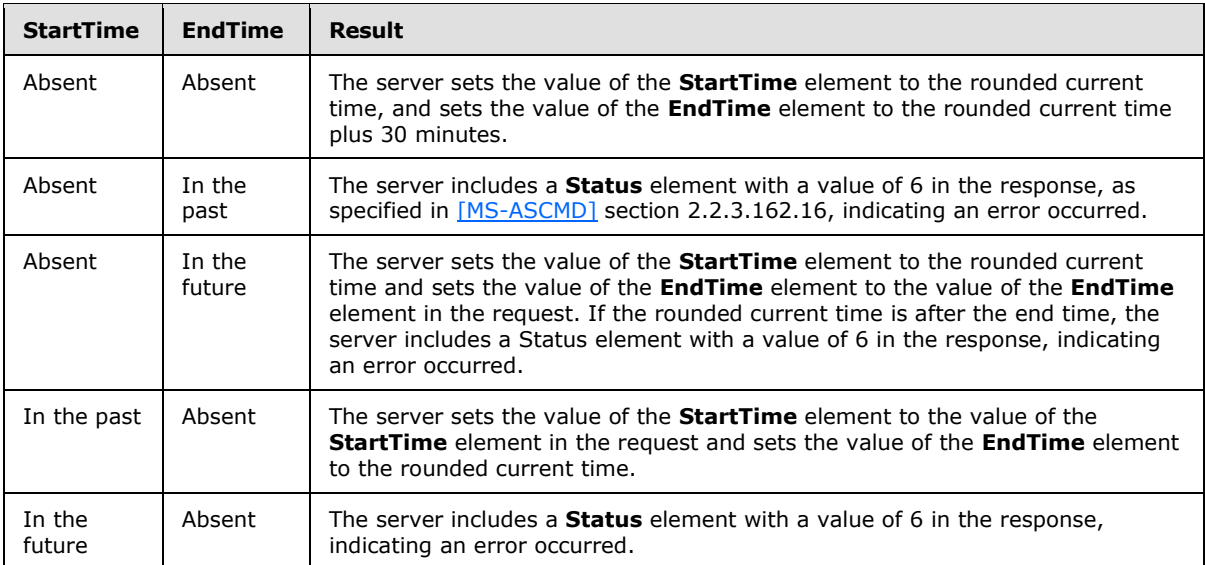

## <span id="page-36-5"></span>**3.2.5 Message Processing Events and Sequencing Rules**

<span id="page-36-7"></span>The following information pertains to all command responses:

*[MS-ASCAL] — v20131118 Exchange ActiveSync: Calendar Class Protocol* 

*Copyright © 2013 Microsoft Corporation.* 

- A server MUST recognize when the value of the **Email** element is not formatted as specified in [\[MS-ASDTYPE\]](%5bMS-ASDTYPE%5d.pdf) section 2.6.2, and MUST replace it with suitable placeholder text.
- If no action has been taken on a meeting request, the server MUST NOT include the **AppointmentReplyTime** element as a top-level element in a command response. If a meeting request exception has been neither accepted nor tentatively accepted, the server MUST NOT include the **AppointmentReplyTime** element as a child element of the **Exception** element in a command response.
- The server MUST return a **FirstDayOfWeek** element when the value of the **Type** element (section [2.2.2.43\)](#page-30-5) is 1.
- If the **FirstDayOfWeek** element is not included in the client request, the server SHOULD identify the first day of the week for any recurrence according to the preconfigured options of the user creating the calendar item.

The following sections specify how elements of the **Calendar** class are used in the context of specific ActiveSync commands. Command details are specified in [\[MS-ASCMD\].](%5bMS-ASCMD%5d.pdf)

### <span id="page-37-0"></span>**3.2.5.1 ItemOperations Command Response**

<span id="page-37-3"></span>When a client uses an **ItemOperations** command request [\(\[MS-ASCMD\]](%5bMS-ASCMD%5d.pdf) section 2.2.2.8), as specified in section  $3.1.5.1$ , to retrieve data from the server for one or more specific calendar items, the server responds with an **ItemOperations** command response [\(\[MS-ASCMD\]](%5bMS-ASCMD%5d.pdf) section 2.2.2.8).

Any of the elements that belong to the **Calendar** class, as specified in section [2.2.2,](#page-8-5) can be included in an **ItemOperations** command response. If an **airsync:Schema** element [\(\[MS-ASCMD\]](%5bMS-ASCMD%5d.pdf) section 2.2.3.145) is included in the **ItemOperations** command request, the elements returned in the **ItemOperations** command response MUST be restricted to the elements that were included as child elements of the **airsync:Schema** element in the command request.

Top-level **Calendar** class elements, as specified in section [2.2.2,](#page-8-5) MUST be returned as child elements of the **itemoperations:Properties** element [\(\[MS-ASCMD\]](%5bMS-ASCMD%5d.pdf) section 2.2.3.128) in the **ItemOperations** command response.

<span id="page-37-4"></span>For more details about the ItemOperations command, see [\[MS-ASCMD\]](%5bMS-ASCMD%5d.pdf) section 2.2.2.8.

### <span id="page-37-1"></span>**3.2.5.2 Search Command Response**

When a client uses the **Search** command request [\(\[MS-ASCMD\]](%5bMS-ASCMD%5d.pdf) section 2.2.2.14), as specified in section [3.1.5.2,](#page-34-6) to retrieve **Calendar** class items from the server that match the criteria specified by the client, the server responds with a **Search** command response [\(\[MS-ASCMD\]](%5bMS-ASCMD%5d.pdf) section 2.2.2.14).

Any of the elements that belong to the **Calendar** class, as specified in section [2.2.2,](#page-8-5) can be included in a **Search** command response.

Top-level **Calendar** class elements MUST be returned as child elements of the **search:Properties** element [\(\[MS-ASCMD\]](%5bMS-ASCMD%5d.pdf) section 2.2.3.128) in the **Search** command response.

<span id="page-37-5"></span>For more details about the **Search** command, see [\[MS-ASCMD\]](%5bMS-ASCMD%5d.pdf) section 2.2.2.14.

#### <span id="page-37-2"></span>**3.2.5.3 Sync Command Response**

When a client uses the **Sync** command request [\(\[MS-ASCMD\]](%5bMS-ASCMD%5d.pdf) section 2.2.2.19), as specified in section [3.1.5.3,](#page-34-7) to synchronize its **Calendar** class items for a specified user with the calendar items

*[MS-ASCAL] — v20131118 Exchange ActiveSync: Calendar Class Protocol* 

*Copyright © 2013 Microsoft Corporation.* 

that are currently stored by the server, the server responds with a **Sync** command response [\(\[MS-](%5bMS-ASCMD%5d.pdf)[ASCMD\]](%5bMS-ASCMD%5d.pdf) section 2.2.2.19).

Top-level **Calendar** class elements, as specified in section [2.2.2,](#page-8-5) can be included in a **Sync** command response as child elements of the **airsync:ApplicationData** element [\(\[MS-ASCMD\]](%5bMS-ASCMD%5d.pdf) section 2.2.3.11) within either an **airsync:Add** element [\(\[MS-ASCMD\]](%5bMS-ASCMD%5d.pdf) section 2.2.3.7.2) or an **airsync:Change** element [\(\[MS-ASCMD\]](%5bMS-ASCMD%5d.pdf) section 2.2.3.24) in the **Sync** command response.

If one or more properties of an exception for recurring calendar item (that is, any child elements of the **Exception** element (section [2.2.2.19\)](#page-19-5)) have been deleted, the server MUST transmit an empty element in the **Sync** command response to indicate that this property is not inherited from the recurrence.

If both the **Occurrences** element (section [2.2.2.30\)](#page-24-7) and the **Until** element (section [2.2.2.45\)](#page-31-5) are included in a **Sync** command request, then the server MUST respect the value of the Occurrences element and ignore the value of the Until element.

The **Sync** command response contains an **airsync:Status** element [\(\[MS-ASCMD\]](%5bMS-ASCMD%5d.pdf) section 2.2.3.162.16) with a value of 6 in the following cases:

- A command request has more than one **CalendarType** element (section [2.2.2.9\)](#page-15-1) per **Recurrence** element (section [2.2.2.35\)](#page-25-6) when the **Type** element (section [2.2.2.43\)](#page-30-5) value is 2, 3, 5, or 6.
- The **CalendarType** element is set to one of the following values in the request: 13, 16, 17, 18, 19, 21, 22, or 23.
- The value of the **FirstDayOfWeek** element (section [2.2.2.22\)](#page-20-4) is outside the range 0 (zero) through 6 (inclusive).
- The **EndTime** element (section [2.2.2.18\)](#page-19-3) is included in a request and the **StartTime** element is not included in the request.
- The **DayOfMonth** element (section [2.2.2.12\)](#page-17-3) is included in a request when the value of the **Type** element is not 2 or 5.
- The **DayOfWeek** element (section [2.2.2.13\)](#page-17-2) is included in a request when the value of the **Type** element is not 0 (zero), 1, 3, or 6.
- **The MonthOfYear** element (section [2.2.2.27\)](#page-23-1) is included in a request when the value of the **Type** element is not 5 or 6.
- **The WeekOfMonth** element (section [2.2.2.46\)](#page-31-4) is included in a request when the value of the **Type** element is not 3 or 6.

For more details about the **Sync** command, see [\[MS-ASCMD\]](%5bMS-ASCMD%5d.pdf) section 2.2.2.19.

## <span id="page-38-0"></span>**3.2.5.3.1 Removing Exceptions**

If an **Exceptions** element (section [2.2.2.20\)](#page-20-3) is not specified in a **Sync** command request [\(\[MS-](%5bMS-ASCMD%5d.pdf)[ASCMD\]](%5bMS-ASCMD%5d.pdf) section 2.2.2.19), then any exceptions previously defined are unchanged, even if the client included the **Exceptions** element as a child of the **Supported** element, as specified in [\[MS-ASCMD\]](%5bMS-ASCMD%5d.pdf) section 2.2.3.164. If a particular **Exception** element (section [2.2.2.19\)](#page-19-5) is excluded in a **Sync** command request, then that particular exception remains unchanged.

*[MS-ASCAL] — v20131118 Exchange ActiveSync: Calendar Class Protocol* 

*Copyright © 2013 Microsoft Corporation.* 

## <span id="page-39-0"></span>**3.2.5.3.2 Indicating Deleted Elements in Exceptions**

If an element of a recurring calendar item has been deleted in an **Exception** element (section [2.2.2.19\)](#page-19-5), the server MUST send an empty tag for this element in the **Sync** command response [\(\[MS-ASCMD\]](%5bMS-ASCMD%5d.pdf) section 2.2.2.19). For example, if the **Location** element (section [2.2.2.25\)](#page-22-2) has been deleted for an exception, the server sends an empty **Location** element in the **Sync** command response.

## <span id="page-39-1"></span>**3.2.5.3.3 Omitting Ghosted Properties from a Sync Change Request**

When the client sends a **Sync** command request [\(\[MS-ASCMD\]](%5bMS-ASCMD%5d.pdf) section 2.2.2.19) to the server that contains a nonzero **airsync:SyncKey** element [\(\[MS-ASCMD\]](%5bMS-ASCMD%5d.pdf) section 2.2.3.166.4) value, the client uses the **airsync:Supported** element within the **Sync** command request to specify which properties are not ghosted. In subsequent **Sync** command requests, the client includes only these elements in the **Sync** command request's **airsync:Change** element [\(\[MS-ASCMD\]](%5bMS-ASCMD%5d.pdf) section 2.2.3.24). Ghosted elements are not sent to the server. Instead of deleting these excluded properties, the server preserves their previous value.

<span id="page-39-5"></span>For more details about ghosted properties, see [\[MS-ASCMD\]](%5bMS-ASCMD%5d.pdf) section 2.2.3.164.

### <span id="page-39-2"></span>**3.2.6 Timer Events**

<span id="page-39-4"></span>None.

## <span id="page-39-3"></span>**3.2.7 Other Local Events**

None.

*Copyright © 2013 Microsoft Corporation.* 

## <span id="page-40-0"></span>**4 Protocol Examples**

### <span id="page-40-1"></span>**4.1 Synchronizing Calendar Data**

<span id="page-40-2"></span>The following example demonstrates a client request to synchronize calendar data with the server, and the server response. Elements of the **Calendar** class are child elements of the **airsync:ApplicationData** element [\(\[MS-ASCMD\]](%5bMS-ASCMD%5d.pdf) section 2.2.3.11) under the **airsync:Add** element [\(\[MS-ASCMD\]](%5bMS-ASCMD%5d.pdf) section 2.2.3.7.2) and the **airsync:Change** element [\(\[MS-ASCMD\]](%5bMS-ASCMD%5d.pdf) section 2.2.3.24) in the server response.

Request:

```
<?xml version="1.0" encoding="utf-8"?>
<Sync xmlns="AirSync:">
   <Collections>
     <Collection>
       <SyncKey>850479756</SyncKey>
       <CollectionId>1</CollectionId>
       <DeletesAsMoves/>
       <GetChanges/>
     </Collection>
   </Collections>
\langle/Sync\rangle
```
#### Response:

```
<?xml version="1.0" encoding="utf-8"?>
<Sync xmlns="AirSync:" xmlns:calendar="Calendar:" xmlns:airsyncbase="AirSyncBase:">
   <Collections>
     <Collection>
       <SyncKey>664578668</SyncKey>
       <CollectionId>1</CollectionId>
       <Status>1</Status>
       <Commands>
         <Change>
           <ServerId>1:12</ServerId>
           <ApplicationData>
<calendar:Timezone>4AEAAFAAYQBjAGkAZgBpAGMAIABTAHQAYQBuAGQAYQByAGQAIABUAGkAbQBlAAAAA
AAAAAAAAAAAAAAAAAAAAAAAAAAAAAsAAAABAAIAAAAAAAAAAAAAAFAAYQBjAGkAZgBpAGMAIABEAG
EAeQBsAGkAZwBoAHQAIABUAGkAbQBlAAAAAAAAAAAAAAAAAAAAAAAAAAAAAAAAAAMAAAACAAIAAAA
AAAAAxP///w==</calendar:Timezone>
             <calendar:DtStamp>20081002T231357Z</calendar:DtStamp>
             <calendar:StartTime>20081010T190000Z</calendar:StartTime>
             <calendar:Subject>Lunch meeting</calendar:Subject>
<calendar:UID>040000008200E00074C5B7101A82E008000000001027EAEDA124C90100000000000000001000000
0C58EA426C0CFF24AB3125200707153B1</calendar:UID>
             <calendar:OrganizerName>Anat Kerry</calendar:OrganizerName>
             <calendar:OrganizerEmail>anat@contoso.com</calendar:OrganizerEmail>
             <calendar:Location>Cafeteria A</calendar:Location>
             <calendar:EndTime>20081010T203000Z</calendar:EndTime>
```
 <airsyncbase:Body> <airsyncbase:Type>3</airsyncbase:Type> <airsyncbase:EstimatedDataSize>5669</airsyncbase:EstimatedDataSize>

<airsyncbase:Truncated>1</airsyncbase:Truncated>

*[MS-ASCAL] — v20131118 Exchange ActiveSync: Calendar Class Protocol* 

*Copyright © 2013 Microsoft Corporation.* 

```
 </airsyncbase:Body>
             <calendar:Sensitivity>0</calendar:Sensitivity>
             <calendar:BusyStatus>3</calendar:BusyStatus>
             <calendar:AllDayEvent>0</calendar:AllDayEvent>
             <calendar:Reminder>15</calendar:Reminder>
             <calendar:MeetingStatus>0</calendar:MeetingStatus>
             <airsyncbase:NativeBodyType>3</airsyncbase:NativeBodyType>
           </ApplicationData>
         </Change>
         <Add>
           <ServerId>1:13</ServerId>
           <ApplicationData>
<calendar:Timezone>4AEAAFAAYQBjAGkAZgBpAGMAIABTAHQAYQBuAGQAYQByAGQAIABUAGkAbQBlAAAAAAAAAAAAAA
AAAAAAAAAAAAAAAAAAAAsAAAABAAIAAAAAAAAAAAAAAFAAYQBjAGkAZgBpAGMAIABEAGEAeQBsAGkAZwBoAHQAIABUAGk
AbQBlAAAAAAAAAAAAAAAAAAAAAAAAAAAAAAAAAAMAAAACAAIAAAAAAAAAxP///w==</calendar:Timezone>
             <calendar:DtStamp>20081002T231335Z</calendar:DtStamp>
             <calendar:StartTime>20081013T170000Z</calendar:StartTime>
             <calendar:Subject>Dry Run of TechEd Presentation</calendar:Subject>
<calendar:UID>040000008200E00074C5B7101A82E008000000009003C9E1A924C90100000000000000001000000
0B3635D1E1A2FF54FA575AB96797F532F</calendar:UID>
             <calendar:OrganizerName>Anat Kerry</calendar:OrganizerName>
             <calendar:OrganizerEmail>anatcontoso.com</calendar:OrganizerEmail>
             <calendar:Location>Conf Room 33-A/1298</calendar:Location>
             <calendar:EndTime>20081013T180000Z</calendar:EndTime>
             <airsyncbase:Body>
               <airsyncbase:Type>3</airsyncbase:Type>
               <airsyncbase:EstimatedDataSize>5669</airsyncbase:EstimatedDataSize>
               <airsyncbase:Truncated>1</airsyncbase:Truncated>
             </airsyncbase:Body>
             <calendar:Sensitivity>0</calendar:Sensitivity>
             <calendar:BusyStatus>2</calendar:BusyStatus>
             <calendar:AllDayEvent>0</calendar:AllDayEvent>
             <calendar:Reminder>15</calendar:Reminder>
             <calendar:MeetingStatus>0</calendar:MeetingStatus>
             <airsyncbase:NativeBodyType>3</airsyncbase:NativeBodyType>
           </ApplicationData>
         </Add>
         <Add>
           <ServerId>1:14</ServerId>
           <ApplicationData>
<calendar:Timezone>4AEAAFAAYQBjAGkAZgBpAGMAIABTAHQAYQBuAGQAYQByAGQAIABUAGkAbQBlAAAAAAAAAAAAAA
AAAAAAAAAAAAAAAAAAAAsAAAABAAIAAAAAAAAAAAAAAFAAYQBjAGkAZgBpAGMAIABEAGEAeQBsAGkAZwBoAHQAIABUAGk
AbQBlAAAAAAAAAAAAAAAAAAAAAAAAAAAAAAAAAAMAAAACAAIAAAAAAAAAxP///w==</calendar:Timezone>
             <calendar:DtStamp>20081002T231639Z</calendar:DtStamp>
             <calendar:StartTime>20081013T190000Z</calendar:StartTime>
             <calendar:Subject>Team Meeting</calendar:Subject>
<calendar:UID>040000008200E00074C5B7101A82E0080000000060043DFCA924C90100000000000000001000000
097F14EF755AC454BA30EFA7B1B315E43</calendar:UID>
             <calendar:OrganizerName>Anat Kerry</calendar:OrganizerName>
             <calendar:OrganizerEmail>anat@contoso.com</calendar:OrganizerEmail>
             <calendar:Location>My office</calendar:Location>
             <calendar:EndTime>20081013T193000Z</calendar:EndTime>
             <calendar:Recurrence>
               <calendar:Type>3</calendar:Type>
               <calendar:Interval>1</calendar:Interval>
```
<calendar:Until>20090713T190000Z</calendar:Until>

*[MS-ASCAL] — v20131118 Exchange ActiveSync: Calendar Class Protocol* 

*Copyright © 2013 Microsoft Corporation.* 

```
 <calendar:WeekOfMonth>2</calendar:WeekOfMonth>
               <calendar:DayOfWeek>2</calendar:DayOfWeek>
             </calendar:Recurrence>
             <airsyncbase:Body>
               <airsyncbase:Type>3</airsyncbase:Type>
               <airsyncbase:EstimatedDataSize>5769</airsyncbase:EstimatedDataSize>
                <airsyncbase:Truncated>1</airsyncbase:Truncated>
             </airsyncbase:Body>
             <calendar:Sensitivity>0</calendar:Sensitivity>
             <calendar:BusyStatus>2</calendar:BusyStatus>
             <calendar:AllDayEvent>0</calendar:AllDayEvent>
             <calendar:Reminder>15</calendar:Reminder>
             <calendar:MeetingStatus>0</calendar:MeetingStatus>
             <airsyncbase:NativeBodyType>3</airsyncbase:NativeBodyType>
           </ApplicationData>
        \langle / Add>
       </Commands>
     </Collection>
   </Collections>
</Sync>
```
#### <span id="page-42-0"></span>**4.2 Synchronizing Recurring Appointments with Exceptions**

<span id="page-42-1"></span>The following example demonstrates a client request to synchronize calendar data with the server, and the server response. In this example, the server response contains a weekly recurring appointment with a single exception.

#### Request:

```
<?xml version="1.0" encoding="utf-8"?>
<Sync xmlns:calendar="Calendar:" xmlns:airsyncbase="AirSyncBase:" xmlns="AirSync:">
   <Collections>
     <Collection>
       <SyncKey>1958804782</SyncKey>
       <CollectionId>1</CollectionId>
       <DeletesAsMoves>1</DeletesAsMoves>
       <GetChanges>1</GetChanges>
       <WindowSize>512</WindowSize>
     </Collection>
   </Collections>
\langle/Sync\rangle
```
#### Response:

```
<?xml version="1.0" encoding="utf-8"?>
<Sync xmlns:calendar="Calendar:" xmlns:airsyncbase="AirSyncBase:" xmlns="AirSync:">
   <Collections>
     <Collection>
       <SyncKey>573512161</SyncKey>
       <CollectionId>1</CollectionId>
       <Status>1</Status>
       <Commands>
         <Add>
           <ServerId>1:1</ServerId>
           <ApplicationData>
```
*[MS-ASCAL] — v20131118 Exchange ActiveSync: Calendar Class Protocol* 

*Copyright © 2013 Microsoft Corporation.* 

```
<calendar:Timezone>4AEAACgARwBNAFQALQAwADgAOgAwADAAKQAgAFAAYQBjAGkAZgBpAGMAIABUAGkA
bQBlACAAKABVAFMAIAAmACAAQwAAAAsAAAABAAIAAAAAAAAAAAAAACgARwBNAFQALQAwADgAOgAwA
DAAKQAgAFAAYQBjAGkAZgBpAGMAIABUAGkAbQBlACAAKABVAFMAIAAmACAAQwAAAAMAAAACAAIAAA
AAAAAAxP///w==</calendar:Timezone>
             <calendar:DtStamp>20090415T165811Z</calendar:DtStamp>
             <calendar:StartTime>20090417T170000Z</calendar:StartTime>
             <calendar:Subject>Recurring appointment test</calendar:Subject>
<calendar:UID>040000008200E00074C5B7101A82E00800000000B0CD1F52EBBDC9010000000000000
00010000000B05E442FCB2CA443BF3D99B51A729FE6</calendar:UID>
             <calendar:OrganizerName>Anat Kerry</calendar:OrganizerName>
             <calendar:OrganizerEmail>anat@contoso.com </calendar:OrganizerEmail>
             <calendar:Location>My office</calendar:Location>
             <calendar:EndTime>20090417T180000Z</calendar:EndTime>
             <calendar:Recurrence>
               <calendar:Type>1</calendar:Type>
               <calendar:Interval>1</calendar:Interval>
               <calendar:Occurrences>3</calendar:Occurrences>
               <calendar:DayOfWeek>32</calendar:DayOfWeek>
             </calendar:Recurrence>
             <airsyncbase:Body>
               <airsyncbase:Type>3</airsyncbase:Type>
               <airsyncbase:EstimatedDataSize>238</airsyncbase:EstimatedDataSize>
               <airsyncbase:Truncated>1</airsyncbase:Truncated>
             </airsyncbase:Body>
             <calendar:Sensitivity>0</calendar:Sensitivity>
             <calendar:BusyStatus>2</calendar:BusyStatus>
             <calendar:AllDayEvent>0</calendar:AllDayEvent>
             <calendar:Reminder>15</calendar:Reminder>
             <calendar:Exceptions>
               <calendar:Exception>
                 <calendar:Deleted>1</calendar:Deleted>
                 <calendar:ExceptionStartTime>20090424T170000Z</calendar:ExceptionStartTime>
               </calendar:Exception>
             </calendar:Exceptions>
             <calendar:MeetingStatus>0</calendar:MeetingStatus>
             <airsyncbase:NativeBodyType>3</airsyncbase:NativeBodyType>
             <calendar:ResponseRequested>1</calendar:ResponseRequested>
             <calendar:ResponseType>1</calendar:ResponseType>
           </ApplicationData>
         </Add>
       </Commands>
     </Collection>
   </Collections>
</Sync>
```
## <span id="page-43-0"></span>**4.3 Setting Attendee Status from the Server**

<span id="page-43-1"></span>The following example demonstrates a **Sync** command response [\(\[MS-ASCMD\]](%5bMS-ASCMD%5d.pdf) section 2.2.2.19) from the server that contains a new meeting, and a **Sync** command response from the server that shows changes to the calendar item that reflect an attendee has accepted the meeting invitation.

In the following **Sync** command response, the new meeting has one attendee. The organizer is not included in the attendee list; rather, the organizer's information is specified by the **calendar:OrganizerEmail** element (section [2.2.2.33\)](#page-25-5) and the **calendar:OrganizerName** (section [2.2.2.34\)](#page-25-4) element.

*[MS-ASCAL] — v20131118 Exchange ActiveSync: Calendar Class Protocol* 

*Copyright © 2013 Microsoft Corporation.* 

```
<?xml version="1.0" encoding="utf-8"?>
<Sync xmlns="AirSync:" xmlns:calendar="Calendar:"
xmlns:airsyncbase="AirSyncBase:">
  <Collections>
     <Collection>
       <Class>Calendar</Class>
       <SyncKey>3</SyncKey>
       <CollectionId>1</CollectionId>
       <Status>1</Status>
       <Commands>
         <Add>
           <ServerId>1:2</ServerId>
           <ApplicationData>
             <calendar:Timezone>4AEAAFAAYQBjAGkAZgBpAGMAIAB
             TAHQAYQBuAGQAYQByAGQAIABUAGkAbQBlAAAAAAAAAAA
             AAAAAAAAAAAAAAAAAAAAAAAoAAAAFAAIAAAAAAAAAAA
             AAAFAAYQBjAGkAZgBpAGMAIABEAGEAeQBsAGkAZwBoAHQA
             IABUAGkAbQBlAAAAAAAAAAAAAAAAAAAAAAAAAAAAAAAAAA
             QAAAABAAIAAAAAAAAAxP///w==</calendar:Timezone>
             <calendar:DtStamp>20051103T010509Z</calendar:DtStamp>
             <calendar:StartTime>20051103T230000Z</calendar:StartTime>
             <calendar:Subject>test meeting</calendar:Subject>
             <calendar:UID>040000008200E00074C5B7101A82E0080000000
             0B0FD68A212E0C5010000000000000000100000008C46B9A4960AF
             340871367CEC57B4543</calendar:UID>
             <calendar:Attendees>
               <calendar:Attendee>
                 <calendar:Email>chris@fourthcoffee.com
                 </calendar:Email>
                 <calendar:Name>Chris Gray</calendar:Name>
                 <calendar:AttendeeStatus>0</calendar:AttendeeStatus>
                 <calendar:AteendeeType>1</calendar:AttendeeType>
               </calendar:Attendee>
             </calendar:Attendees>
             <calendar:OrganizerName>Anat Kerry
             </calendar:OrganizerName>
             <calendar:OrganizerEmail>anat@contoso.com</calendar:OrganizerEmail>
             <calendar:Location>34/1123</calendar:Location>
             <calendar:EndTime>20051104T000000Z</calendar:EndTime>
             <airsyncbase:Body>
               <airsyncbase:Type>1</airsyncbase:Type>
               <airsyncbase:NonTruncatedSize>28
               </airsyncbase:NonTruncatedSize>
             </airsyncbase:Body>
             <calendar:Sensitivity>0</calendar:Sensitivity>
             <calendar:BusyStatus>2</calendar:BusyStatus>
             <calendar:AllDayEvent>0</calendar:AllDayEvent>
             <calendar:Reminder>15</calendar:Reminder>
             <calendar:MeetingStatus>1</calendar:MeetingStatus>
           </ApplicationData>
         </Add>
       </Commands>
     </Collection>
   </Collections>
</Sync>
```
The following **Sync** command response contains a change to the calendar item that reflects that an attendee has accepted the meeting invitation. In this example, the value of the

*[MS-ASCAL] — v20131118 Exchange ActiveSync: Calendar Class Protocol* 

*Copyright © 2013 Microsoft Corporation.* 

**calendar:AttendeeStatus** element (section [2.2.2.5\)](#page-13-5) is 3, indicating that the attendee has accepted the meeting invitation.

```
<?xml version="1.0" encoding="utf-8"?>
<Sync xmlns="AirSync:" xmlns:calendar="Calendar:"
xmlns:airsyncbase="AirSyncBase:">
   <Collections>
     <Collection>
       <Class>Calendar</Class>
       <SyncKey>4</SyncKey>
       <CollectionId>1</CollectionId>
       <Status>1</Status>
       <Commands>
         <Change>
           <ServerId>1:2</ServerId>
           <ApplicationData>
             <calendar:Timezone>4AEAAFAAYQBjAGkAZgBpAGMAIABTAHQAY
             QBuAGQAYQByAGQAIABUAGkAbQBlAAAAAAAAAAAAAAAAAAAAAAAAA
             AAAAAAAAAoAAAAFAAIAAAAAAAAAAAAAFAAYQBjAGkAZgBpAGMAIA
             BEAGEAeQBsAGkAZwBoAHQAIABUAGkAbQBlAAAAAAAAAAAAAAAAAAA
             AAAAAAAAAAAAAAAQAAAABAAIAAAAAAAAAxP///w==
             </calendar:Timezone>
             <calendar:DtStamp>20051103T013759Z</calendar:DtStamp>
             <calendar:StartTime>20051103T230000Z</calendar:StartTime>
             <calendar:Subject>test meeting</calendar:Subject>
             <calendar:UID>040000008200E00074C5B7101A82E00800000000B
             0FD68A212E0C5010000000000000000100000008C46B9A4960AF
             340871367CEC57B4543</calendar:UID>
             <calendar:Attendees>
               <calendar:Attendee>
                 <calendar:Email>chris@fourthcoffee.com
                 </calendar:Email>
                 <calendar:Name>Chris Gray</calendar:Name>
                 <calendar:AttendeeStatus>3</calendar:AttendeeStatus>
                 <calendar:AttendeeType>1</calendar:AttendeeType>
               </calendar:Attendee>
             </calendar:Attendees>
             <calendar:OrganizerName>Anat Kerry
             </calendar:OrganizerName>
             <calendar:OrganizerEmail>anat@contoso.com</calendar:OrganizerEmail>
             <calendar:Location>34/1123</calendar:Location>
             <calendar:EndTime>20051104T000000Z</calendar:EndTime>
             <airsyncbase:Body>
               <airsyncbase:Type>1</airsyncbase:Type>
               <airsyncbase:NonTruncatedSize>28
               </airsyncbase:NonTruncatedSize>
             </airsyncbase:Body>
             <calendar:Sensitivity>0</calendar:Sensitivity>
             <calendar:BusyStatus>2</calendar:BusyStatus>
             <calendar:AllDayEvent>0</calendar:AllDayEvent>
             <calendar:Reminder>15</calendar:Reminder>
             <calendar:MeetingStatus>1</calendar:MeetingStatus>
           </ApplicationData>
         </Change>
       </Commands>
     </Collection>
   </Collections>
</Sync>
```
*[MS-ASCAL] — v20131118 Exchange ActiveSync: Calendar Class Protocol* 

*Copyright © 2013 Microsoft Corporation.* 

#### <span id="page-46-0"></span>**4.4 Creating Recurring Calendar Items**

<span id="page-46-1"></span>The following examples demonstrate how to create common daily, monthly, and yearly recurrence patterns.

The following is a daily event, occurring every day.

```
<Recurrence>
     <Type>0</Type>
     <Interval>1</Interval>
</Recurrence>
```
The following is a daily event, occurring every other day.

```
<Recurrence>
     <Type>0</Type>
     <Interval>2</Interval>
</Recurrence>
```
The following is a weekly event, occurring every weekday.

```
<Recurrence>
     <Type>1</Type>
     <Interval>1</Interval>
     <DayOfWeek>62</DayOfWeek>
</Recurrence>
```
The following is a weekly event, occurring every Saturday.

```
<Recurrence>
     <Type>1</Type>
      <Interval>1</Interval>
      <DayOfWeek>64</DayOfWeek>
</Recurrence>
```
The following is a monthly event, occurring on the first day of every month.

```
<Recurrence>
     <Type>2</Type>
      <Interval>1</Interval>
      <DayOfMonth>1</DayOfMonth>
</Recurrence>
```
The following is a monthly event, occurring on the last day of every month.

```
<Recurrence>
     <Type>3</Type>
     <Interval>1</Interval>
      <WeekOfMonth>5</WeekOfMonth>
     <DayOfWeek>127</DayOfWeek>
</Recurrence>
```
*[MS-ASCAL] — v20131118 Exchange ActiveSync: Calendar Class Protocol* 

*Copyright © 2013 Microsoft Corporation.* 

The following is a monthly event, occurring on the first Saturday of every month.

```
<Recurrence>
     <Type>3</Type>
      <Interval>1</Interval>
      <WeekOfMonth>1</WeekOfMonth>
      <DayOfWeek>64</DayOfWeek>
</Recurrence>
```
The following is a monthly event, occurring on the first weekday of every month.

```
<Recurrence>
     <Type>3</Type>
     <Interval>1</Interval>
      <WeekOfMonth>1</WeekOfMonth>
      <DayOfWeek>62</DayOfWeek>
</Recurrence>
```
The following is a monthly event, occurring on the first weekend day of every month.

```
<Recurrence>
     <Type>3</Type>
      <Interval>1</Interval>
      <WeekOfMonth>1</WeekOfMonth>
      <DayOfWeek>65</DayOfWeek>
</Recurrence>
```
The following is a yearly event, occurring on the first day of June, every year.

```
<Recurrence>
     <Type>5</Type>
     <Interval>1</Interval>
      <DayOfMonth>1</DayOfMonth>
      <MonthOfYear>6</MonthOfYear>
</Recurrence>
```
The following is a yearly event, occurring on the first Saturday of June, every year.

```
<Recurrence>
     <Type>6</Type>
      <Interval>1</Interval>
      <WeekOfMonth>1</WeekOfMonth>
      <DayOfWeek>64</DayOfWeek>
      <MonthOfYear>6</MonthOfYear>
</Recurrence>
```
The following is a yearly event, occurring on the last day of June each month.

```
<Recurrence>
     <Type>6</Type>
      <Interval>1</Interval>
      <WeekOfMonth>5</WeekOfMonth>
```
*[MS-ASCAL] — v20131118 Exchange ActiveSync: Calendar Class Protocol* 

*Copyright © 2013 Microsoft Corporation.* 

```
 <DayOfWeek>127</DayOfWeek>
      <MonthOfYear>6</MonthOfYear>
</Recurrence>
```
#### <span id="page-48-0"></span>**4.5 Recurrence Patterns that Resolve to the Same Recurring Calendar Item**

As specified in section [2.2.2.35.1,](#page-26-1) is possible to create the same recurring event using different recurrence patterns. For example, both of the following recurrence patterns create events on the second day of the month.

```
<Recurrence>
      //The Type element is set to monthly recurrence (2).
      <Type>2</Type>
      //The Interval element is set to occur every month (1).
      <Interval>1</Interval>
      //The DayOfMonth element is set to occur on the second day of the month (2).
      <DayOfMonth>2</DayOfMonth>
      //The CalendarType element is set to Gregorian (1).
      <CalendarType>1</CalendarType>
</Recurrence>
<Recurrence>
      //The Type element is set to monthly recurrence on the nth day (3).
      <Type>3</Type>
      //The Interval element is set to occur every month (1).
      <Interval>1</Interval>
      //The WeekOfMonth element is set to occur on the second day of the month,
      //because the DayOfWeek element is set to 127.
      <WeekOfMonth>2</WeekOfMonth>
      <DayOfWeek>127</DayOfWeek> 
      //The CalendarType element is set to Gregorian (1).
      <CalendarType>1</CalendarType>
</Recurrence>
```
#### Both of the following recurrence patterns create events that occur every Saturday.

```
<Recurrence>
      //The Type element is set to daily recurrence (0).
      <Type>0</Type>
      //The Interval element is set to occur every day (1).
      <Interval>1</Interval>
      //Because the DayOfWeek element is set, the value of the Interval 
      //element indicates the number of weeks between each occurrence.
      //The DayOfWeek element is set to Saturday (64).
      <DayOfWeek>64</DayOfWeek> 
</Recurrence>
<Recurrence>
      //The Type element is set to weekly recurrence (0).
      <Type>1</Type>
      //The Interval element is set to occur every week (1).
      <Interval>1</Interval>
      //Because the DayOfWeek element is set, the value of the Interval 
      //element indicates the number of weeks between each occurrence.
      //The DayOfWeek element is set to Saturday (64).
      <DayOfWeek>64</DayOfWeek>
```
*[MS-ASCAL] — v20131118 Exchange ActiveSync: Calendar Class Protocol* 

</Recurrence>

*[MS-ASCAL] — v20131118 Exchange ActiveSync: Calendar Class Protocol* 

*Copyright © 2013 Microsoft Corporation.* 

# <span id="page-50-0"></span>**5 Security**

## <span id="page-50-1"></span>**5.1 Security Considerations for Implementers**

<span id="page-50-3"></span>None.

# <span id="page-50-2"></span>**5.2 Index of Security Parameters**

<span id="page-50-4"></span>None.

*[MS-ASCAL] — v20131118 Exchange ActiveSync: Calendar Class Protocol* 

*Copyright © 2013 Microsoft Corporation.* 

# <span id="page-51-0"></span>**6 Appendix A: Full XML Schema**

<span id="page-51-1"></span>For ease of implementation, this section contains the contents of the Calendar.xsd file, which represents the full XML schema for this protocol. The additional file that this schema file requires to operate correctly is listed in the following table.

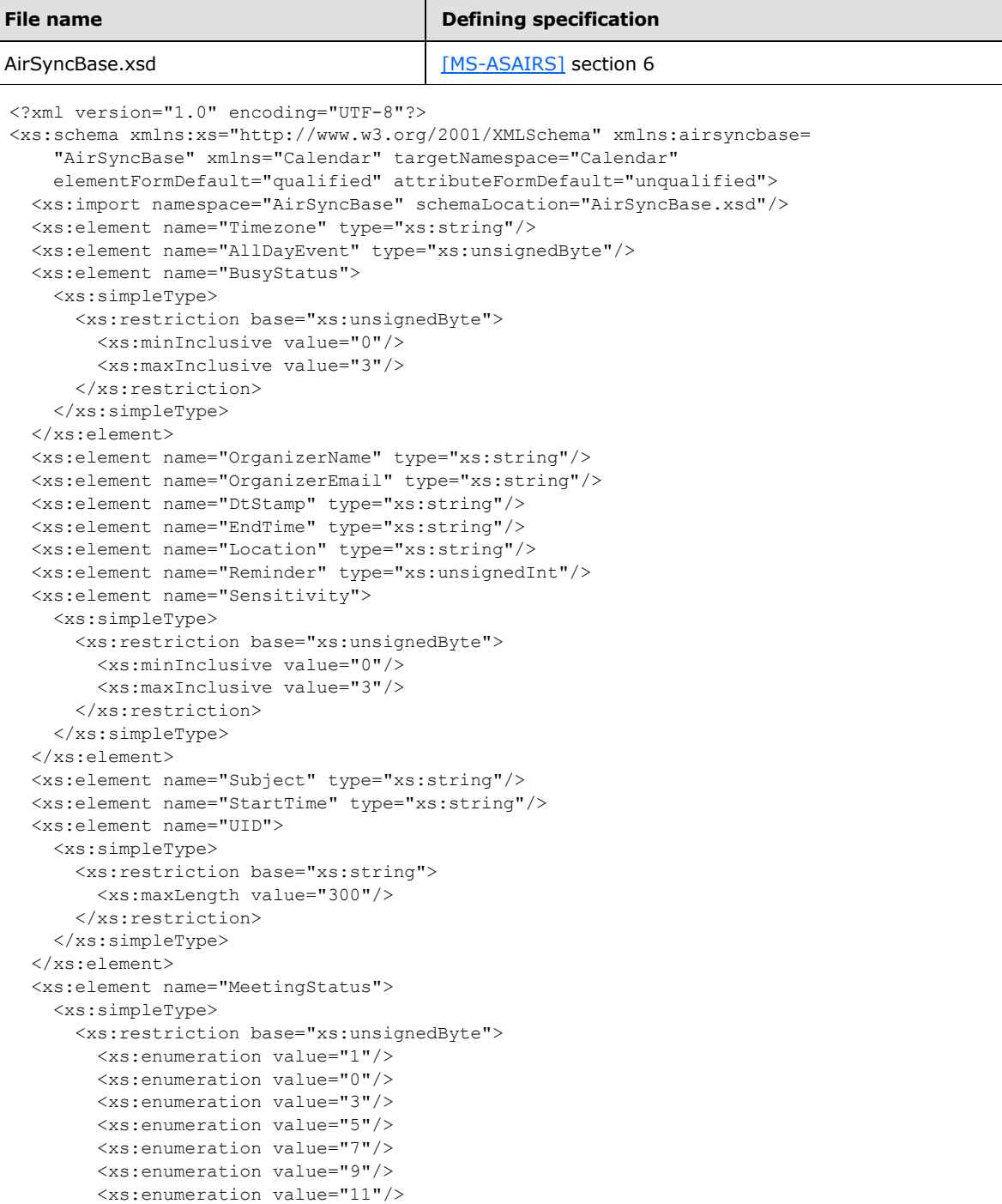

*[MS-ASCAL] — v20131118 Exchange ActiveSync: Calendar Class Protocol* 

```
 <xs:enumeration value="13"/>
       <xs:enumeration value="15"/>
     </xs:restriction>
  </xs:simpleType>
 </xs:element>
 <xs:element name="Attendees">
  <xs:complexType>
     <xs:sequence minOccurs="0">
       <xs:element name="Attendee" maxOccurs="unbounded">
         <xs:complexType>
           <xs:all>
             <xs:element name="Email" type="xs:string"/>
             <xs:element name="Name" type="xs:string"/>
             <xs:element name="AttendeeStatus" minOccurs="0">
               <xs:simpleType>
                 <xs:restriction base="xs:unsignedByte">
                   <xs:enumeration value="0"/>
                  <xs:enumeration value="2"/>
                  <xs:enumeration value="3"/>
                  <xs:enumeration value="4"/>
                  <xs:enumeration value="5"/>
                 </xs:restriction>
               </xs:simpleType>
             </xs:element>
             <xs:element name="AttendeeType" minOccurs="0">
               <xs:simpleType>
                 <xs:restriction base="xs:unsignedByte">
                   <xs:enumeration value="1"/>
                   <xs:enumeration value="2"/>
                  <xs:enumeration value="3"/>
                 </xs:restriction>
               </xs:simpleType>
             </xs:element>
          \langle/xs:all>
         </xs:complexType>
       </xs:element>
     </xs:sequence>
  </xs:complexType>
 </xs:element>
 <xs:element name="Categories">
  <xs:complexType>
    <xs:sequence minOccurs="0">
       <xs:element name="Category" type="xs:string" maxOccurs="300"/>
     </xs:sequence>
  </xs:complexType>
 </xs:element>
 <xs:element name="Recurrence">
  <xs:complexType>
     <xs:all minOccurs="0">
       <xs:element name="Type">
         <xs:simpleType>
           <xs:restriction base="xs:unsignedByte">
             <xs:minInclusive value="0"/>
             <xs:maxInclusive value="6"/>
           </xs:restriction>
         </xs:simpleType>
       </xs:element>
       <xs:element name="Occurrences" type="xs:unsignedShort" minOccurs="0"/>
       <xs:element name="Interval">
```
*Copyright © 2013 Microsoft Corporation.* 

*Release: November 18, 2013*

*53 / 62*

```
 <xs:simpleType>
     <xs:restriction base="xs:unsignedShort">
       <xs:minInclusive value="0"/>
       <xs:maxInclusive value="999"/>
     </xs:restriction>
   </xs:simpleType>
 </xs:element>
 <xs:element name="WeekOfMonth">
  <xs:simpleType>
     <xs:restriction base="xs:unsignedByte">
       <xs:minInclusive value="1"/>
       <xs:maxInclusive value="5"/>
     </xs:restriction>
   </xs:simpleType>
 </xs:element>
 <xs:element name="DayOfWeek" minOccurs="0">
  <xs:simpleType>
     <xs:restriction base="xs:unsignedShort">
       <xs:minInclusive value="1"/>
       <xs:maxInclusive value="127"/>
     </xs:restriction>
  </xs:simpleType>
 </xs:element>
 <xs:element name="MonthOfYear" minOccurs="0">
  <xs:simpleType>
     <xs:restriction base="xs:unsignedByte">
       <xs:minInclusive value="1"/>
       <xs:maxInclusive value="12"/>
     </xs:restriction>
  </xs:simpleType>
 </xs:element>
 <xs:element name="Until" type="xs:string" minOccurs="0"/>
 <xs:element name="DayOfMonth" minOccurs="0">
  <xs:simpleType>
    <xs:restriction base="xs:unsignedByte">
       <xs:minInclusive value="1"/>
       <xs:maxInclusive value="31"/>
     </xs:restriction>
  </xs:simpleType>
 </xs:element>
 <xs:element name="CalendarType" minOccurs="0">
  <xs:simpleType>
     <xs:restriction base="xs:unsignedByte">
       <xs:minInclusive value="0"/>
       <xs:maxInclusive value="23"/>
     </xs:restriction>
  </xs:simpleType>
 </xs:element>
 <xs:element name="IsLeapMonth" minOccurs="0">
  <xs:simpleType>
     <xs:restriction base="xs:unsignedByte">
       <xs:minInclusive value="0"/>
       <xs:maxInclusive value="1"/>
     </xs:restriction>
   </xs:simpleType>
 </xs:element>
 <xs:element name="FirstDayOfWeek" minOccurs="0">
  <xs:simpleType>
     <xs:restriction base="xs:unsignedByte">
```
*Copyright © 2013 Microsoft Corporation.* 

```
 <xs:minInclusive value="0"/>
             <xs:maxInclusive value="6"/>
           </xs:restriction>
         </xs:simpleType>
       </xs:element>
    \langle xs:all\rangle </xs:complexType>
 </xs:element>
 <xs:element name="Exceptions">
   <xs:complexType>
     <xs:sequence minOccurs="0">
       <xs:element name="Exception" maxOccurs="1000">
         <xs:complexType>
           <xs:all>
             <xs:element name="Deleted" type="xs:unsignedByte" minOccurs="0"/>
             <xs:element name="ExceptionStartTime" type="xs:string"/>
             <xs:element ref="Subject" minOccurs="0"/>
             <xs:element ref="StartTime" minOccurs="0"/>
             <xs:element ref="EndTime" minOccurs="0"/>
             <xs:element ref="airsyncbase:Body" minOccurs="0"/>
             <xs:element ref="Location" minOccurs="0"/>
             <xs:element ref="Categories" minOccurs="0"/>
             <xs:element ref="Sensitivity" minOccurs="0"/>
             <xs:element ref="BusyStatus" minOccurs="0"/>
             <xs:element ref="AllDayEvent" minOccurs="0"/>
             <xs:element ref="Reminder" minOccurs="0"/>
             <xs:element ref="DtStamp" minOccurs="0"/>
             <xs:element ref="MeetingStatus" minOccurs="0"/>
             <xs:element ref="Attendees" minOccurs="0"/>
             <xs:element ref="AppointmentReplyTime" minOccurs="0"/>
             <xs:element ref="ResponseType" minOccurs="0"/>
             <xs:element ref="OnlineMeetingConfLink" minOccurs="0"/>
             <xs:element ref="OnlineMeetingExternalLink" minOccurs="0"/>
          \langle/xs:all>
         </xs:complexType>
       </xs:element>
     </xs:sequence>
   </xs:complexType>
 </xs:element>
 <xs:element name="ResponseRequested" type="xs:boolean"/>
 <xs:element name="AppointmentReplyTime" type="xs:string"/>
 <xs:element name="ResponseType" type="xs:unsignedInt"/>
 <xs:element name="DisallowNewTimeProposal" type="xs:boolean"/>
 <xs:element name="OnlineMeetingConfLink" type="xs:string"/>
 <xs:element name="OnlineMeetingExternalLink" type="xs:string"/>
 <xs:group name="AllProps">
   <xs:sequence>
     <xs:choice maxOccurs="unbounded">
       <xs:element ref="Timezone"/>
       <xs:element ref="AllDayEvent"/>
       <xs:element ref="BusyStatus"/>
       <xs:element ref="OrganizerName"/>
       <xs:element ref="OrganizerEmail"/>
       <xs:element ref="DtStamp"/>
       <xs:element ref="EndTime"/>
       <xs:element ref="Location"/>
       <xs:element ref="Reminder"/>
       <xs:element ref="Sensitivity"/>
       <xs:element ref="Subject"/>
```
*Copyright © 2013 Microsoft Corporation.* 

```
 <xs:element ref="StartTime"/>
       <xs:element ref="UID"/>
       <xs:element ref="MeetingStatus"/>
       <xs:element ref="Attendees"/>
       <xs:element ref="Categories"/>
       <xs:element ref="Recurrence"/>
       <xs:element ref="Exceptions"/>
       <xs:element ref="ResponseRequested"/>
       <xs:element ref="AppointmentReplyTime"/>
       <xs:element ref="ResponseType"/>
       <xs:element ref="DisallowNewTimeProposal"/>
      <xs:element ref="OnlineMeetingConfLink"/>
       <xs:element ref="OnlineMeetingExternalLink"/>
     </xs:choice>
  </xs:sequence>
 </xs:group>
 <xs:group name="GhostingProps">
   <xs:sequence>
     <xs:choice maxOccurs="unbounded">
       <xs:element name="Timezone" type="airsyncbase:EmptyTag"/>
       <xs:element name="AllDayEvent" type="airsyncbase:EmptyTag"/>
       <xs:element name="BusyStatus" type="airsyncbase:EmptyTag"/>
       <xs:element name="OrganizerName" type="airsyncbase:EmptyTag"/>
       <xs:element name="OrganizerEmail" type="airsyncbase:EmptyTag"/>
       <xs:element name="DtStamp" type="airsyncbase:EmptyTag"/>
       <xs:element name="EndTime" type="airsyncbase:EmptyTag"/>
       <xs:element name="Location" type="airsyncbase:EmptyTag"/>
       <xs:element name="Reminder" type="airsyncbase:EmptyTag"/>
       <xs:element name="Sensitivity" type="airsyncbase:EmptyTag"/>
       <xs:element name="Subject" type="airsyncbase:EmptyTag"/>
       <xs:element name="StartTime" type="airsyncbase:EmptyTag"/>
       <xs:element name="UID" type="airsyncbase:EmptyTag"/>
       <xs:element name="MeetingStatus" type="airsyncbase:EmptyTag"/>
       <xs:element name="Attendees" type="airsyncbase:EmptyTag"/>
       <xs:element name="Categories" type="airsyncbase:EmptyTag"/>
       <xs:element name="Recurrence" type="airsyncbase:EmptyTag"/>
       <xs:element name="Exceptions" type="airsyncbase:EmptyTag"/>
       <xs:element name="DisallowNewTimeProposal" 
           type="airsyncbase:EmptyTag"/>
       <xs:element name="ResponseRequested" type="airsyncbase:EmptyTag"/>
     </xs:choice>
  </xs:sequence>
 </xs:group>
 <xs:group name="TopLevelSchemaProps">
  <xs:sequence>
     <xs:choice maxOccurs="unbounded">
       <xs:element name="Timezone" type="airsyncbase:EmptyTag"/>
       <xs:element name="StartTime" type="airsyncbase:EmptyTag"/>
       <xs:element name="EndTime" type="airsyncbase:EmptyTag"/>
       <xs:element name="Subject" type="airsyncbase:EmptyTag"/>
       <xs:element name="Location" type="airsyncbase:EmptyTag"/>
       <xs:element name="Reminder" type="airsyncbase:EmptyTag"/>
       <xs:element name="AllDayEvent" type="airsyncbase:EmptyTag"/>
       <xs:element name="BusyStatus" type="airsyncbase:EmptyTag"/>
       <xs:element name="Recurrence" type="airsyncbase:EmptyTag"/>
       <xs:element name="Sensitivity" type="airsyncbase:EmptyTag"/>
       <xs:element name="DtStamp" type="airsyncbase:EmptyTag"/>
       <xs:element name="Attendees" type="airsyncbase:EmptyTag"/>
       <xs:element name="Categories" type="airsyncbase:EmptyTag"/>
```
*Copyright © 2013 Microsoft Corporation.* 

```
 <xs:element name="MeetingStatus" type="airsyncbase:EmptyTag"/>
        <xs:element name="OrganizerName" type="airsyncbase:EmptyTag"/>
        <xs:element name="OrganizerEmail" type="airsyncbase:EmptyTag"/>
         <xs:element name="UID" type="airsyncbase:EmptyTag"/>
         <xs:element name="DisallowNewTimeProposal" 
            type="airsyncbase:EmptyTag"/>
        <xs:element name="ResponseRequested" type="airsyncbase:EmptyTag"/>
        <xs:element name="Exceptions" type="airsyncbase:EmptyTag"/>
      </xs:choice>
    </xs:sequence>
  </xs:group>
</xs:schema>
```
*Copyright © 2013 Microsoft Corporation.* 

## <span id="page-57-0"></span>**7 Appendix B: Product Behavior**

<span id="page-57-10"></span>The information in this specification is applicable to the following Microsoft products or supplemental software. References to product versions include released service packs:

- Microsoft Exchange Server 2007 Service Pack 1 (SP1)
- Microsoft Exchange Server 2010
- **Microsoft Exchange Server 2013**
- Windows Communication Apps

Exceptions, if any, are noted below. If a service pack or Quick Fix Engineering (QFE) number appears with the product version, behavior changed in that service pack or QFE. The new behavior also applies to subsequent service packs of the product unless otherwise specified. If a product edition appears with the product version, behavior is different in that product edition.

Unless otherwise specified, any statement of optional behavior in this specification that is prescribed using the terms SHOULD or SHOULD NOT implies product behavior in accordance with the SHOULD or SHOULD NOT prescription. Unless otherwise specified, the term MAY implies that the product does not follow the prescription.

<span id="page-57-1"></span>[<1> Section 2.2.2.2: T](#page-12-4)he **AppointmentReplyTime** element is not supported when the value of the MS-ASProtocolVersion header is set to 12.1.

<span id="page-57-2"></span>[<2> Section 2.2.2.4: T](#page-13-6)he **Attendees** element is not supported as a child of the **Exception** element when the MS-ASProtocolVersion header is set to 12.1.

<span id="page-57-3"></span>[<3> Section 2.2.2.9: T](#page-15-2)he **CalendarType** element is not supported when the MS-ASProtocolVersion header is set to 12.1.

<span id="page-57-4"></span>[<4> Section 2.2.2.15: T](#page-18-6)he **DisallowNewTimeProposal** element is not supported when the value of the MS-ASProtocolVersion header is set to 12.1.

<span id="page-57-5"></span>[<5> Section 2.2.2.19: T](#page-20-6)he **Attendees** element (section [2.2.2.4\)](#page-13-3) is not supported as a child of the **Exception** element when the MS-ASProtocolVersion header is set to 12.1, as specified in [\[MS-](%5bMS-ASHTTP%5d.pdf)[ASHTTP\]](%5bMS-ASHTTP%5d.pdf) section 2.2.1.1.2.4.

<span id="page-57-6"></span>[<6> Section 2.2.2.19: T](#page-20-7)he **AppointmentReplyTime** element (section [2.2.2.2\)](#page-12-3) is not supported as a child of the **Exception** element when the MS-ASProtocolVersion header is set to 12.1, as specified in [\[MS-ASHTTP\]](%5bMS-ASHTTP%5d.pdf) section 2.2.1.1.2.4.

<span id="page-57-7"></span>[<7> Section 2.2.2.19: T](#page-20-8)he **ResponseType** element (section [2.2.2.38\)](#page-28-5) is not supported as a child of the **Exception** element when the MS-ASProtocolVersion header is set to 12.1, as specified in [\[MS-](%5bMS-ASHTTP%5d.pdf)[ASHTTP\]](%5bMS-ASHTTP%5d.pdf) section 2.2.1.1.2.4.

<span id="page-57-8"></span>[<8> Section 2.2.2.19: T](#page-20-9)he **OnlineMeetingConfLink** element (section [2.2.2.31\)](#page-24-5) is not supported as a child of the **Exception** element when the MS-ASProtocolVersion header is set to 12.1 or 14.0, as specified in [\[MS-ASHTTP\]](%5bMS-ASHTTP%5d.pdf) section 2.2.1.1.2.4.

<span id="page-57-9"></span>[<9> Section 2.2.2.19: T](#page-20-10)he **OnlineMeetingExternalLink** element (section [2.2.2.32\)](#page-25-7) is not supported as a child of the **Exception** element when the MS-ASProtocolVersion header is set to 12.1 or 14.0, as specified in [\[MS-ASHTTP\]](%5bMS-ASHTTP%5d.pdf) section 2.2.1.1.2.4.

*[MS-ASCAL] — v20131118 Exchange ActiveSync: Calendar Class Protocol* 

*Copyright © 2013 Microsoft Corporation.* 

<span id="page-58-0"></span>[<10> Section 2.2.2.22: T](#page-20-11)he **FirstDayOfWeek** element is not supported when the MS-ASProtocolVersion header is set to 12.1 or 14.0.

<span id="page-58-1"></span>[<11> Section 2.2.2.24: T](#page-21-4)he **IsLeapMonth** element is not supported when the MS-ASProtocolVersion header is set to 12.1.

<span id="page-58-2"></span>[<12> Section 2.2.2.26: T](#page-22-4)he **MeetingStatus** element is not supported when the value of the MS-ASProtocolVersion header is set to 12.1 or 14.0.

<span id="page-58-3"></span>[<13> Section 2.2.2.31: T](#page-24-8)he **OnlineMeetingConfLink** element is not supported when the value of the MS-ASProtocolVersion header is set to 12.1 or 14.0, as specified in [\[MS-ASHTTP\]](%5bMS-ASHTTP%5d.pdf) section 2.2.1.1.2.4.

<span id="page-58-4"></span>[<14> Section 2.2.2.32: T](#page-25-8)he **OnlineMeetingExternalLink** element is not supported when the value of the MS-ASProtocolVersion header is set to 12.1 or 14.0, as specified in [\[MS-ASHTTP\]](%5bMS-ASHTTP%5d.pdf) section 2.2.1.1.2.4.

<span id="page-58-5"></span>[<15> Section 2.2.2.36: I](#page-28-6)f the value of the MS-ASProtocolVersion header is set to 12.1 or 14.0, as described in [\[MS-ASHTTP\]](%5bMS-ASHTTP%5d.pdf) section 2.2.1.1.2.4, the value of the element cannot be an **EmptyTag**.

<span id="page-58-6"></span>[<16> Section 2.2.2.37: T](#page-28-7)he **ResponseRequested** element is not supported when the value of the MS-ASProtocolVersion header is set to 12.1.

<span id="page-58-7"></span>[<17> Section 2.2.2.38: T](#page-28-8)he **ResponseType** element is not supported when the value of the MS-ASProtocolVersion header is set to 12.1.

<span id="page-58-8"></span>[<18> Section 2.2.2.38: T](#page-28-9)he **ResponseType** element is not supported when the value of the MS-ASProtocolVersion header is set to 12.1.

*Copyright © 2013 Microsoft Corporation.* 

# <span id="page-59-0"></span>**8 Change Tracking**

<span id="page-59-1"></span>No table of changes is available. The document is either new or has had no changes since its last release.

*[MS-ASCAL] — v20131118 Exchange ActiveSync: Calendar Class Protocol* 

*Copyright © 2013 Microsoft Corporation.* 

## <span id="page-60-0"></span>**9 Index**

## **A**

Abstract data model [client](#page-33-13) 34 [server](#page-35-7) 36 [Applicability](#page-7-5) 8

#### **C**

[Capability negotiation](#page-7-6) 8 [Change tracking](#page-59-1) 60 Client [abstract data model](#page-33-13) 34 [initialization](#page-33-14) 34 [message processing](#page-34-8) 35 [other local events](#page-35-8) 36 [sequencing rules](#page-34-8) 35 [timer events](#page-35-9) 36 [timers](#page-33-15) 34

#### **D**

Data model - abstract [client](#page-33-13) 34 [server](#page-35-7)<sub>36</sub>

#### **E**

Elements [AllDayEvent](#page-12-2) 13 [AppointmentReplyTime](#page-12-3) 13 [Attendee](#page-13-4) 14 [Attendees](#page-13-3) 14 [AttendeeStatus](#page-13-5) 14 [AttendeeType](#page-14-5) 15 [Body](#page-14-3) 15 [BusyStatus](#page-14-4) 15 [CalendarType](#page-15-1) 16 [Categories](#page-16-2) 17 [Category](#page-16-3) 17 [DayOfMonth](#page-17-3) 18 [DayOfWeek](#page-17-2) 18 [Deleted](#page-18-5) 19 [DisallowNewTimeProposal](#page-18-4) 19 [DtStamp](#page-18-3) 19 [Email](#page-19-4) 20 [EndTime](#page-19-3) 20 [Exception](#page-19-5) 20 [Exceptions](#page-20-3) 21 [ExceptionStartTime](#page-20-5) 21 [FirstDayOfWeek](#page-20-4) 21 [Interval](#page-21-2) 22 [IsLeapMonth](#page-21-3) 22 [Location](#page-22-2) 23 [MeetingStatus](#page-22-3)<sub>23</sub> [MonthOfYear](#page-23-1) 24 [Name](#page-24-6)<sub>25</sub> [NativeBodyType](#page-24-4) 25 [Occurrences](#page-24-7) 25

[OnlineMeetingConfLink](#page-24-5) 25 [OnlineMeetingExternalLink](#page-25-7) 26 [OrganizerEmail](#page-25-5) 26 [OrganizerName](#page-25-4) 26 [Recurrence](#page-25-6) 26 [Reminder](#page-28-3) 29 [ResponseRequested](#page-28-4) 29 [ResponseType](#page-28-5) 29 [Sensitivity](#page-29-2) 30 [StartTime](#page-29-3)<sup>30</sup> [Subject](#page-30-4) 31 [TimeZone](#page-30-3) 31 [Type](#page-30-5) 31 [UID](#page-31-3) 32 [Until](#page-31-5) 32 [WeekOfMonth](#page-31-4) 32 [Elements message](#page-8-5) 9 Examples [setting attendee status from the server](#page-43-1) 44 [synchronizing calendar data](#page-40-2) 41 [synchronizing recurring appointments with](#page-42-1)  [exceptions](#page-42-1) 43

#### **F**

Fields - [vendor-extensible](#page-7-7) 8

#### **G**

[Glossary](#page-5-4) 6 [Groups message](#page-32-3) 33

#### **I**

Implementer - [security considerations](#page-50-3) 51 [Index of security parameters](#page-50-4) 51 [Informative references](#page-6-3) 7 Initialization [client](#page-33-14) 34 [server](#page-35-10)<sub>36</sub> [Introduction](#page-5-5) 6

#### **M**

Message processing [client](#page-34-8) 35 [server](#page-36-7) 37 **Messages** [Elements](#page-8-5) 9 [Groups](#page-32-3) 33 [Namespaces](#page-8-7) 9 [syntax](#page-8-6) 9 [transport](#page-8-8) 9

#### **N**

[Namespaces message](#page-8-7) 9 [Normative references](#page-5-6) 6

*[MS-ASCAL] — v20131118 Exchange ActiveSync: Calendar Class Protocol* 

*Copyright © 2013 Microsoft Corporation.* 

#### $\mathbf{o}$

Other local events [client](#page-35-8) 36 [server](#page-39-4) 40 [Overview \(synopsis\)](#page-6-4) 7

#### **P**

Parameters - [security index](#page-50-4) 51 [Preconditions](#page-7-8) 8 [Prerequisites](#page-7-8) 8 [Product behavior](#page-57-10) 58

#### **R**

[References](#page-5-7) 6 [informative](#page-6-3)[normative](#page-5-6)[Relationship to other protocols](#page-6-5)

#### **S**

*Release: November 18, 2013* **O** Security [implementer considerations](#page-50-3) 51 [parameter index](#page-50-4) 51 Sequencing rules [client](#page-34-8) 35 [server](#page-36-7) 37 Server [abstract data model](#page-35-7) 36 [initialization](#page-35-10) 36 [message processing](#page-36-7) 37 [other local events](#page-39-4) 40 [sequencing rules](#page-36-7) 37 [timer events](#page-39-5) 40 [timers](#page-35-11) 36 [Standards assignments](#page-7-9) 8

#### **T**

Timer events [client](#page-35-9) 36 [server](#page-39-5) 40 Timers [client](#page-33-15) 34 [server](#page-35-11) 36 [Tracking changes](#page-59-1) 60 [Transport](#page-8-8) 9

#### **V**

Vendor[-extensible fields](#page-7-7) 8 [Versioning](#page-7-6) 8

*[MS -ASCAL] — v20131118 Exchange ActiveSync: Calendar Class Protocol* 

*Copyright © 2013 Microsoft Corporation.*